# **Ruby's Concurrency Management: Now and Future**

# **Koichi Sasada**

**ko1@cookpad.com**

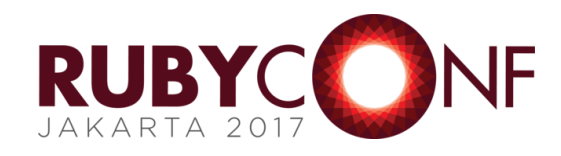

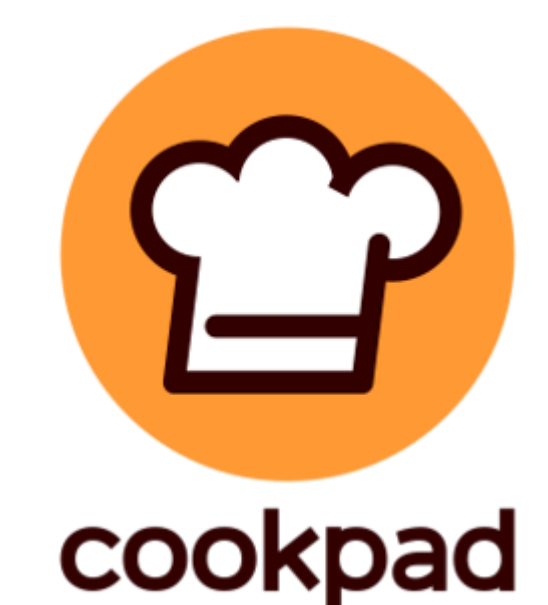

# Today's talk

- •Supported features
	- •Process
	- •Thread
	- •Fiber
- •Features under consideration
	- •Guild
	- •Auto-Fiber

# Today's talk

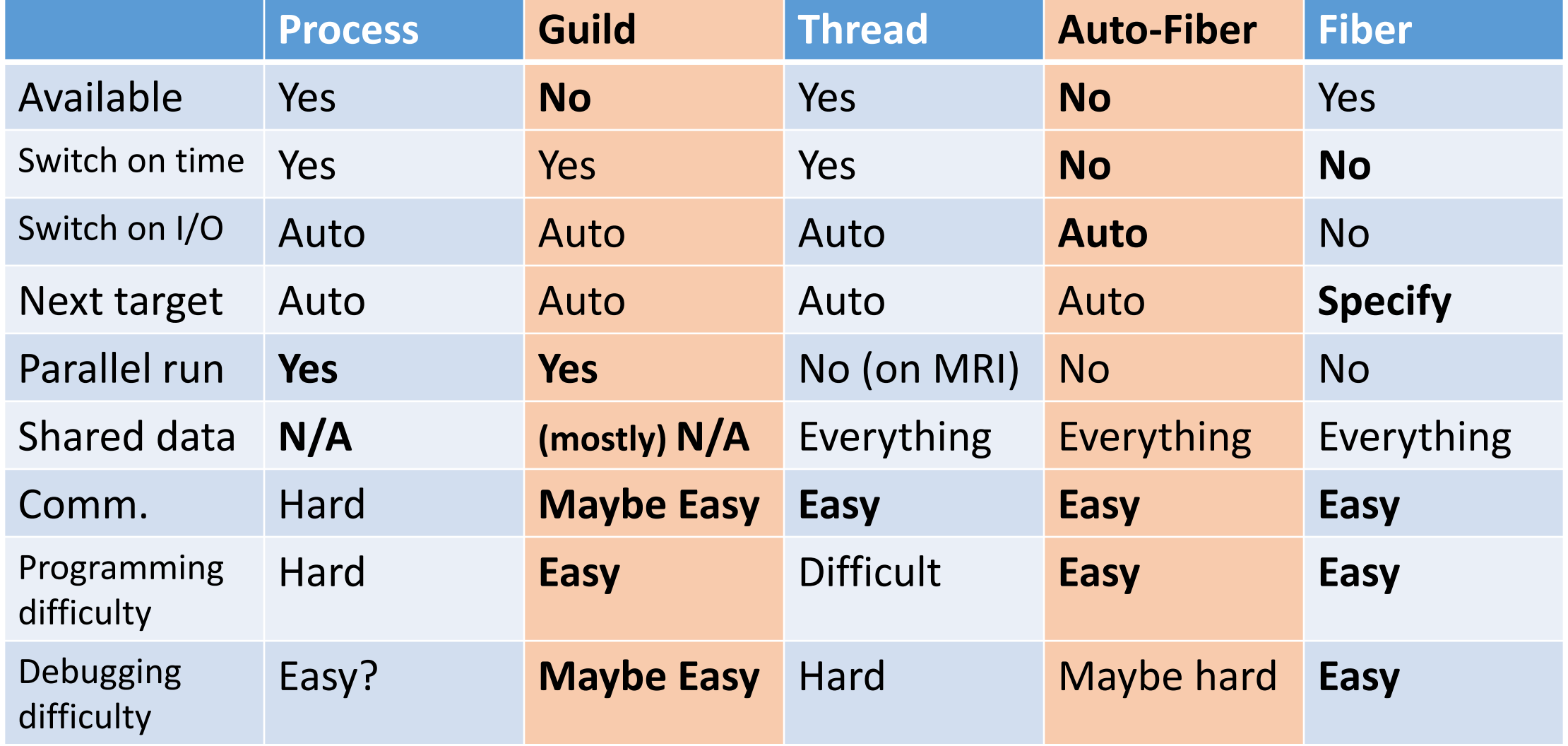

# Koichi Sasada

http://atdot.net/~ko1/

- •A programmer
	- 2006-2012 Faculty
	- 2012-2017 Heroku, Inc.
	- 2017- Cookpad Inc.
- •Job: MRI development
	- •MRI: Matz Ruby Interpreter
	- Core parts
		- VM, Threads, GC, etc

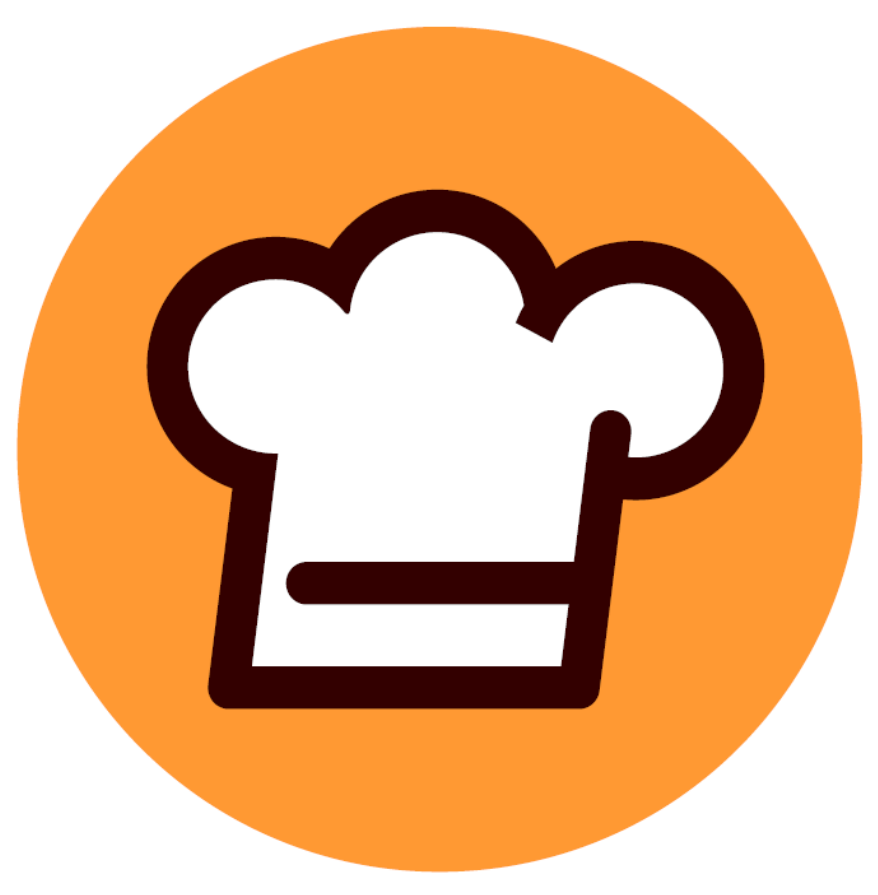

# cookpad

## Normal Ruby developer's view

**Ruby (Rails) app**

*i gigantum umeris insidentes Standing on the shoulders of giants*

**So many gems such as Rails, pry, thin, … and so on.**

**RubyGems/Bundler**

**Ruby interpreter**

## Normal MRI developer's view

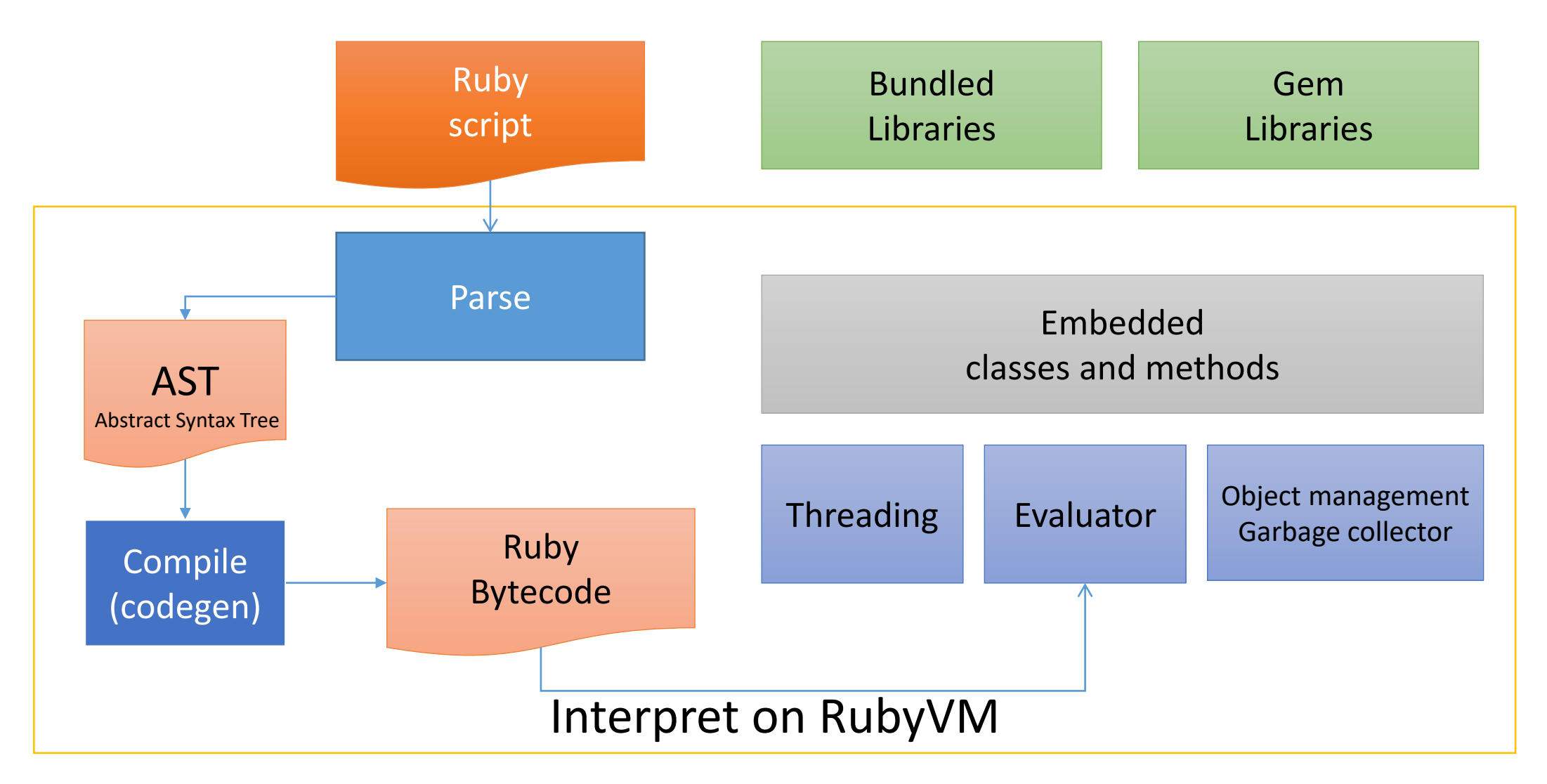

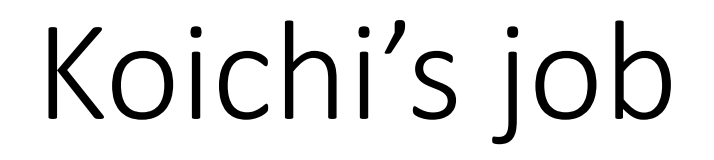

**Ruby (Rails) app**

#### **So many gems**

**such as Rails, pry, thin, … and so on.**

**RubyGems/Bundler**

**Ruby interpreter**

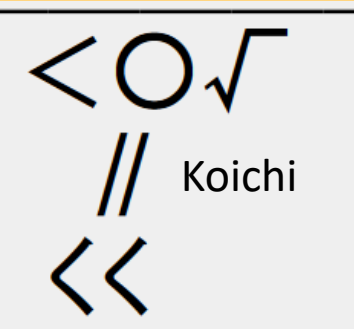

# Ruby3: Ruby3 has 3 goals

- •Static type checking
- •Just-in-Time (JIT) compilation
- •Parallel execution w/ highly abstract concurrent model

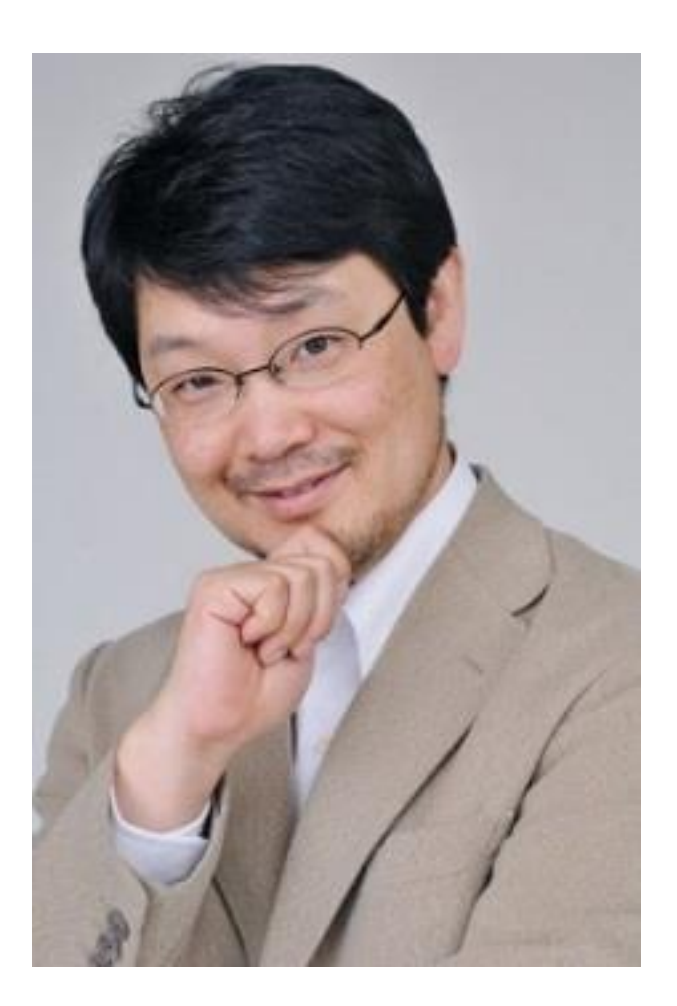

# Ruby3: Ruby3 has 3 goals

- •For productivity
	- •Static checking
- •For performance
	- •Just-in-Time (JIT) compilation
	- •**Parallel execution w/ highly abstract concurrent model**

## **Concurrency**

"In [computer science](https://en.wikipedia.org/wiki/Computer_science), **concurrency** is the decomposability property of a program, algorithm, or problem into order $indepen$  dent or partially-ordered components or units.<sup>[\[1\]](https://en.wikipedia.org/wiki/Concurrency_(computer_science)#cite_note-1)</sup> This means that even if the concurrent units of the program, algorithm, or problem are executed out-of-order or in partial order, the final outcome will remain the same. This allows for parallel execution of the concurrent units, which can significantly improve overall speed of the execution in multiprocessor and multi-core systems."

https://en.wikipedia.org/wiki/Concurrency (computer science)

#### Concurrent and Parallel execution

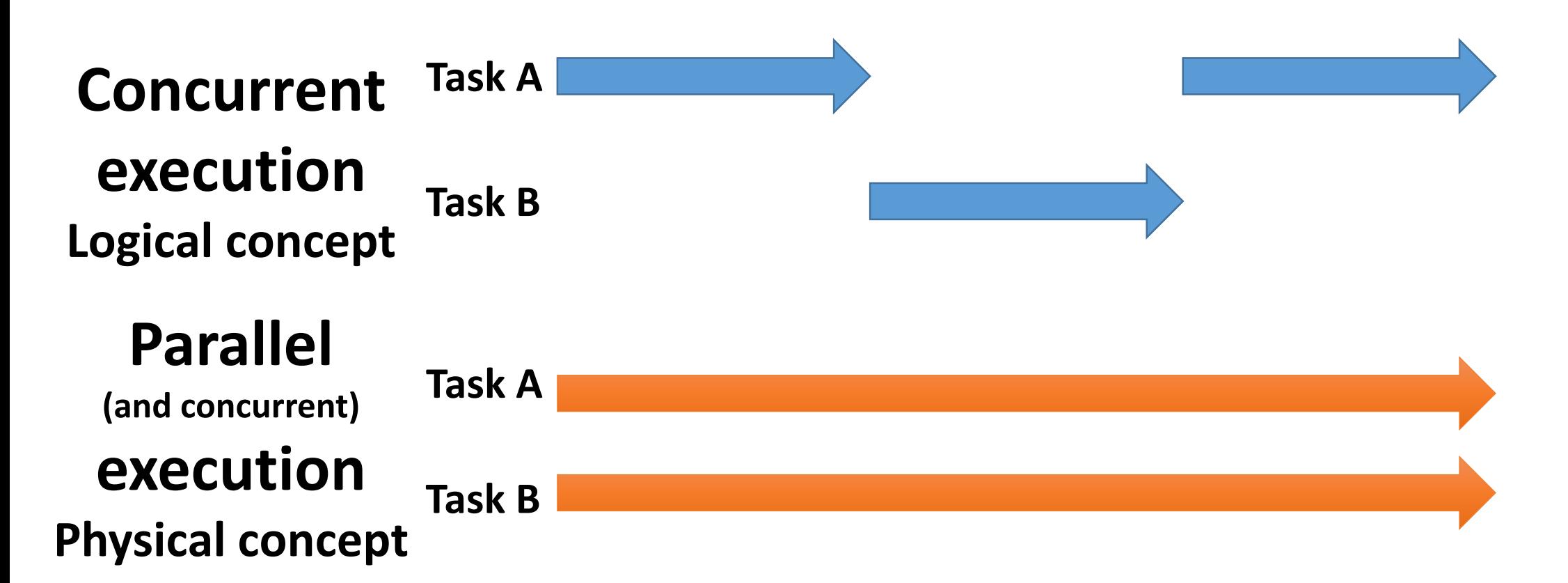

#### **Ruby (MRI) support only concurrency**

#### **Concurrency** Why needed?

- •Easy to write some kind of programs
	- •Download files **simultaneously**
	- •Process web requests **simultaneously**
	- •Agent simulation (assume computer games)
		- •Each agent has its own logics
		- •Run agents **simultaneously**

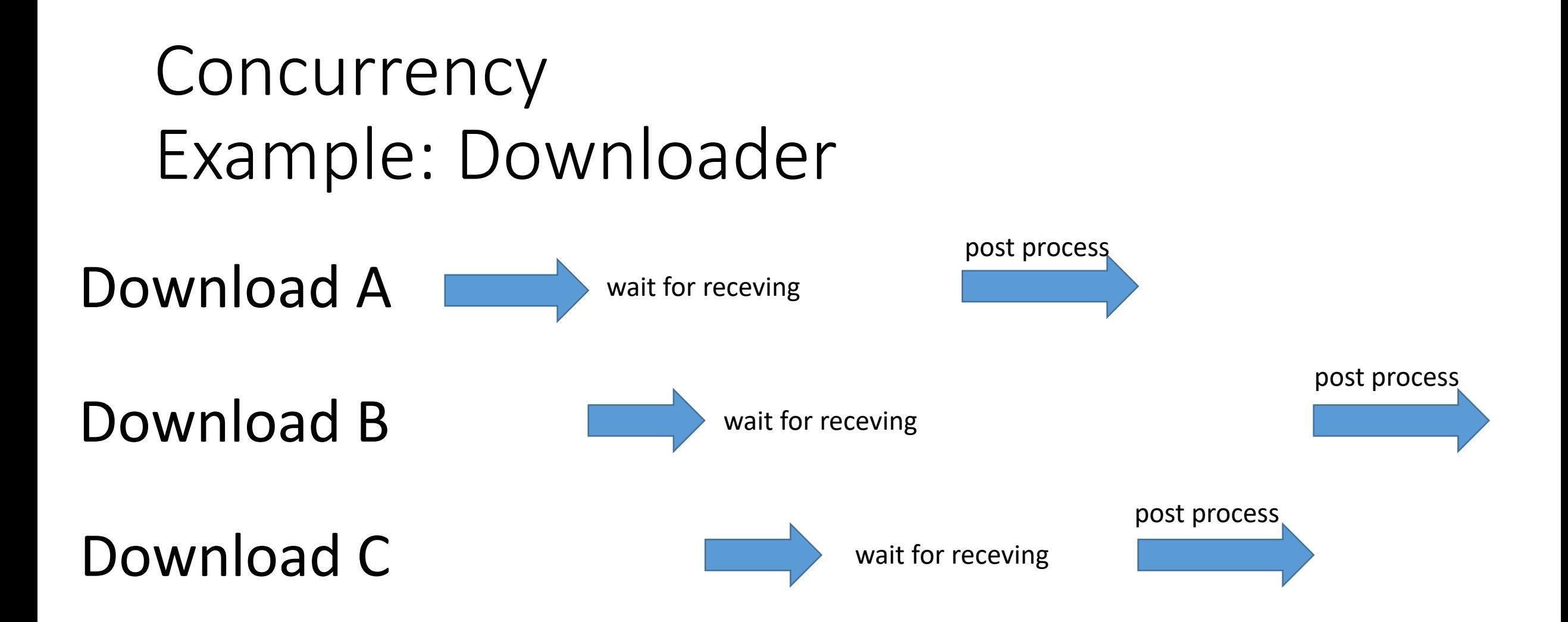

We can write this kind of program **w/o concurrency support**, but **not simple, not easy**

Downloader example With concurrency support (Thread) ts = URLs.map do |url| Thread.new(url) do |u|  $data = download(u)$ File.write(u.to fname, data) end end.each{|th| th.join} # wait

Downloader example Without concurrency support # Serial execution URLs.each do |u|  $data = download(u)$ File.write(u.to fname, data) end

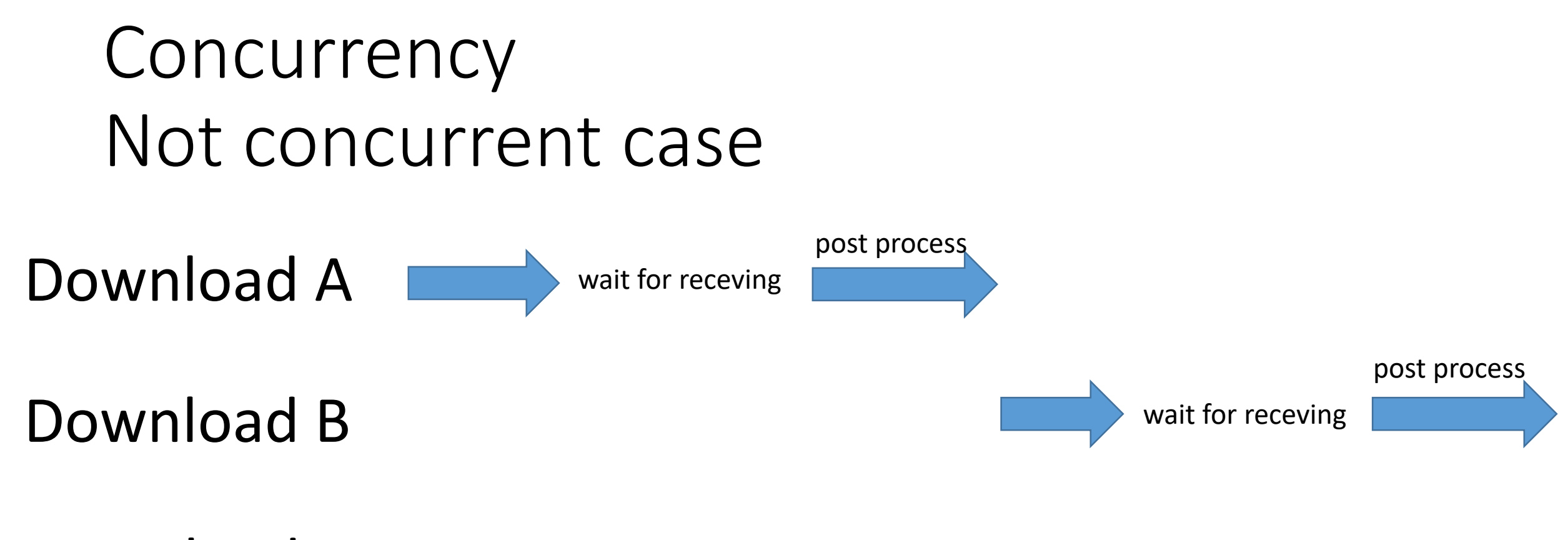

Download C

… and download C after that

Downloader example Without concurrency support # Use select. **Not so SIMPLE!!**  $fds = \text{URLs}.\text{map}$  do |u| download\_fd(u) end

while ready fds = select(fds) ready\_fds.each{|fd| File.write(..., read(fd)) } end

# Existing concurrency supports on Ruby (MRI)

# Supported features by Ruby/MRI

- •Process
- •Thread
- •Fiber

#### Process

Traditional concurrency support

#### Process

- •Use OS multi-process
	- Use fork on Unix-like systems
- Shared-nothing
	- Communicate with IPC (pipe, etc) such as  $IO$ .  $pipe$
- Programming
	- Difficult to manage processes and IPC
- •Debugging
	- Easy because a few synchronization bugs

#### Inter-process communication

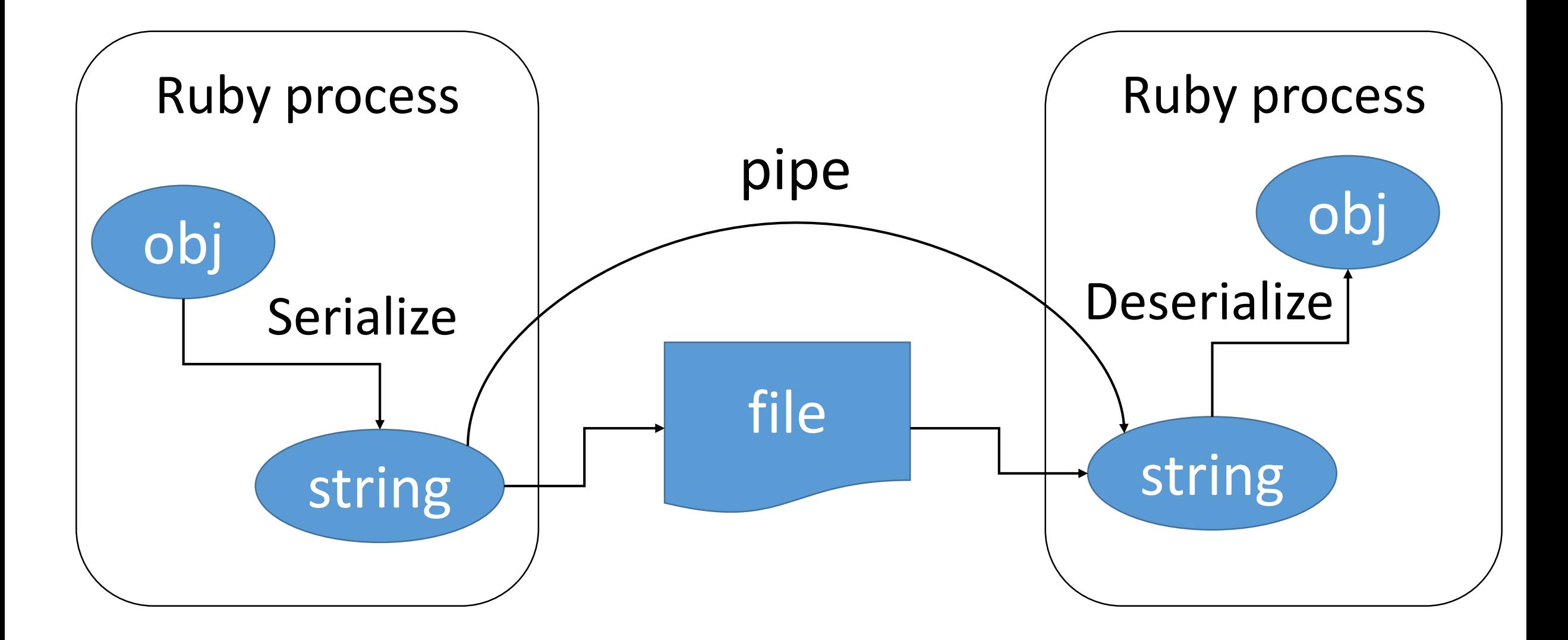

#### Inter-process communication Example code

# Traditional multi-process example

```
r, w = IO.pipe
fork do
  result str = work something.to s
  w.write result_str
  w.close
end
puts r.read # wait for a result
```
Sophisticated libraries/frameworks for process programming

- •dRuby: Distributed object for Ruby
- •parallel gem: Parallel programming with processes
- •unicorn: Process based web application server (master – worker model w/ processes)

## Thread

Ruby's native concurrency support

# Thread

- •Use Ruby managed threads
	- Thread.new do … end
- Shared-everything
	- Communication is very easy
- Programming
	- Easy to make, easy to communicate (at a glance)
	- Difficult to make completely safe program
- •Debugging
	- Hard because of synchronization

# MRI: Thread with Giant Lock (GIL)

•Only a thread keeping the GIL can run (can't run in parallel)

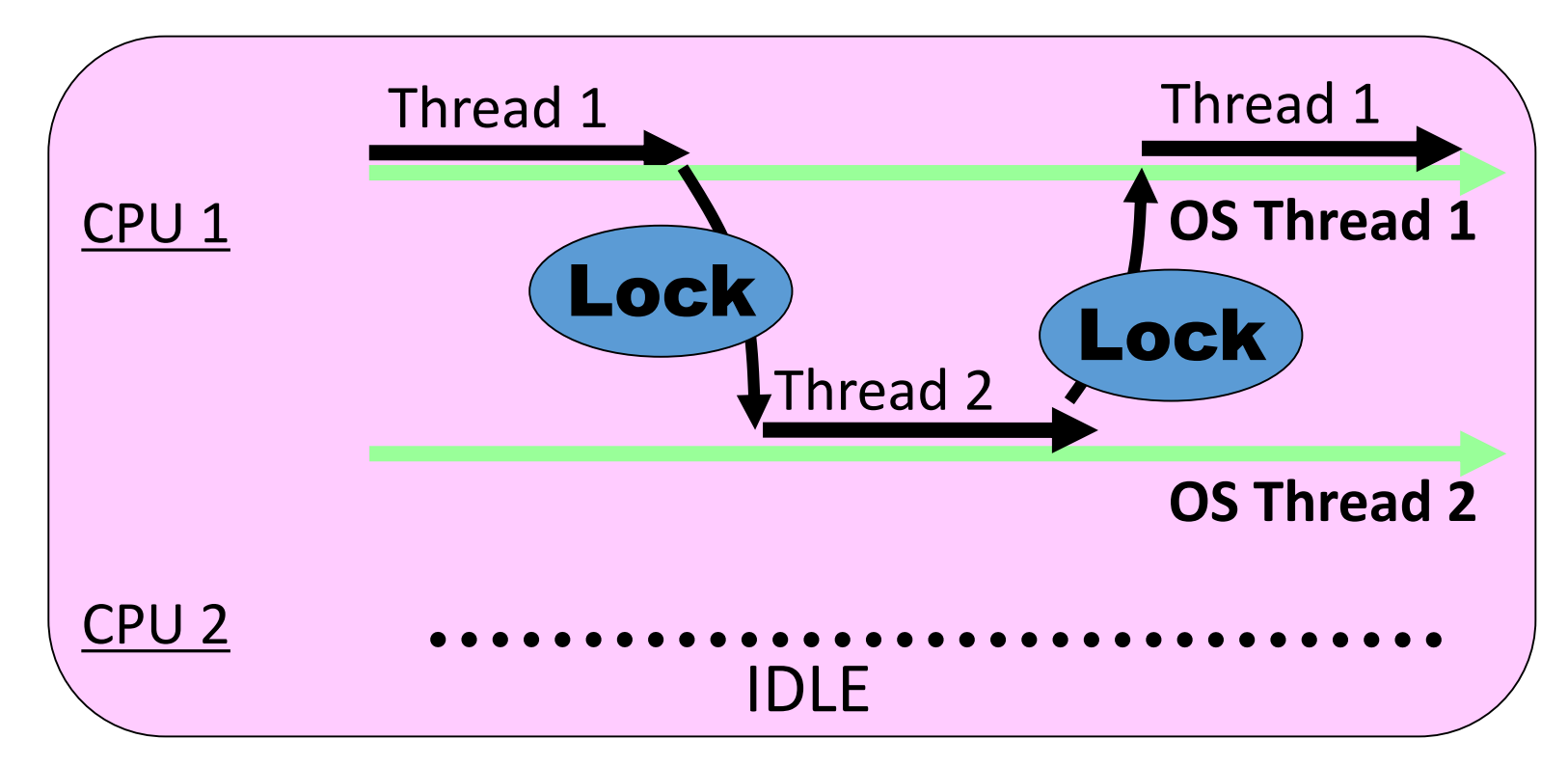

#### Inter-thread communication Easy to share objects

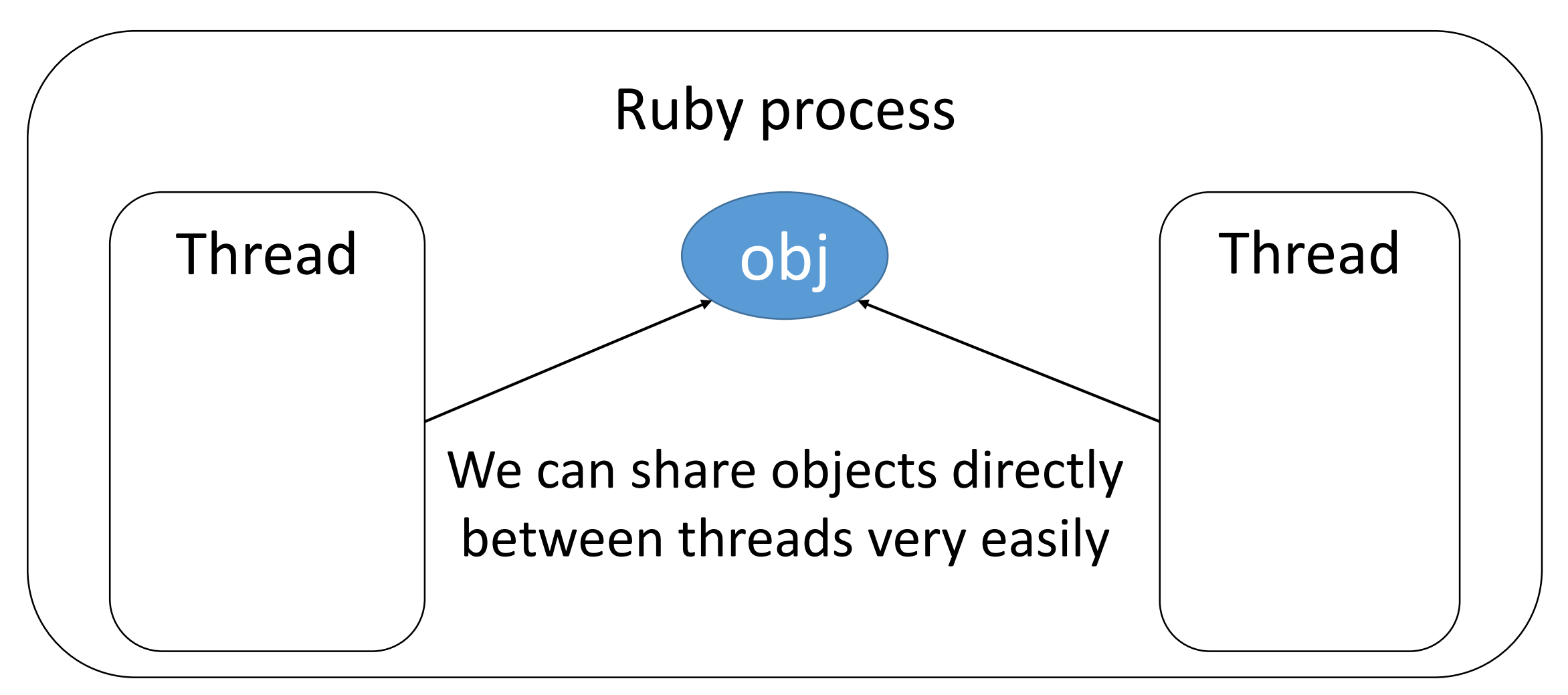

#### Inter-thread communication

v = Object.new \$g = Object.new Thread.new do p [v, \$g] end p [v, \$g]

#### Thread programming Synchronization is required

- •Reading/writing data simultaneously w/o synchronization will cause serious problem
	- •Race condition
	- •Data race

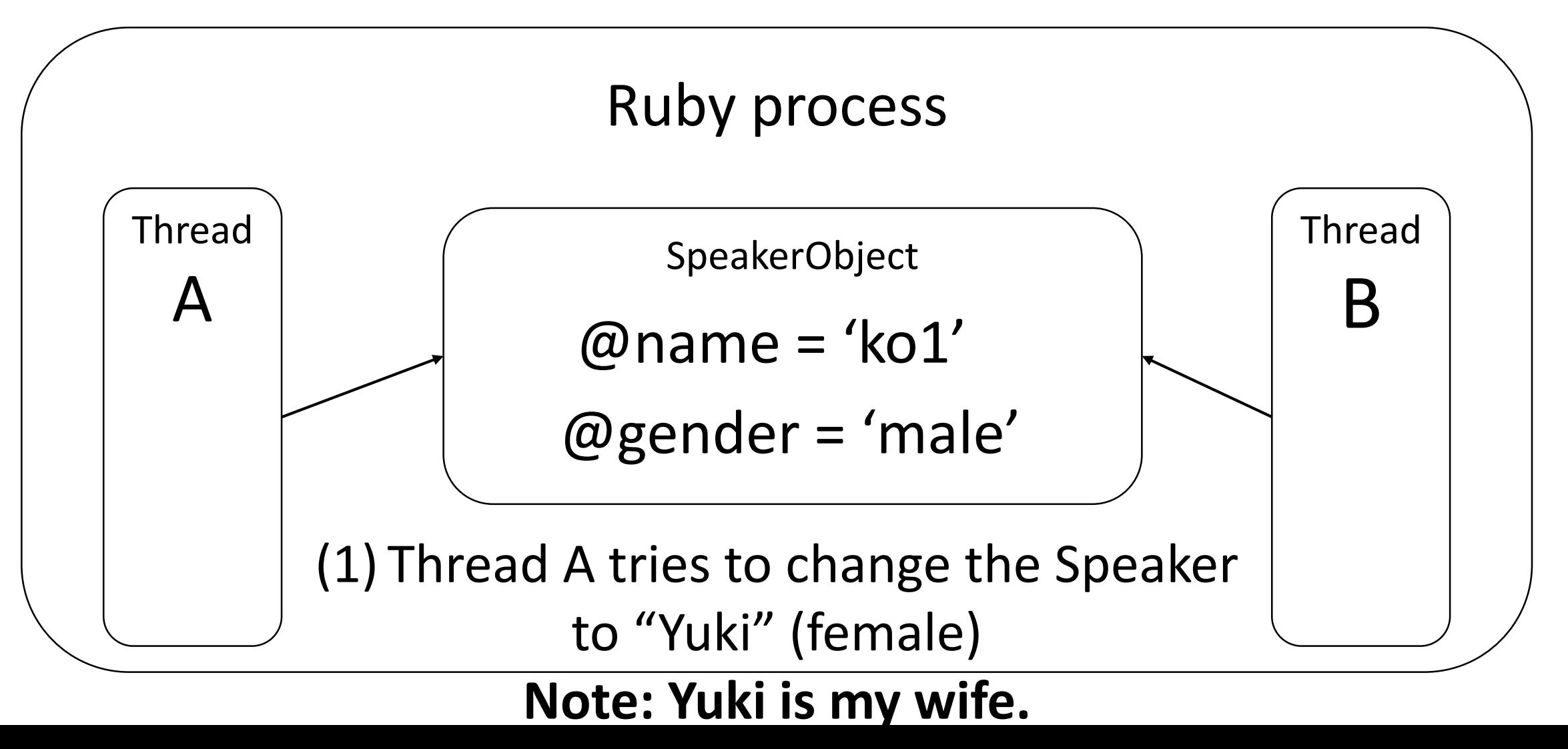

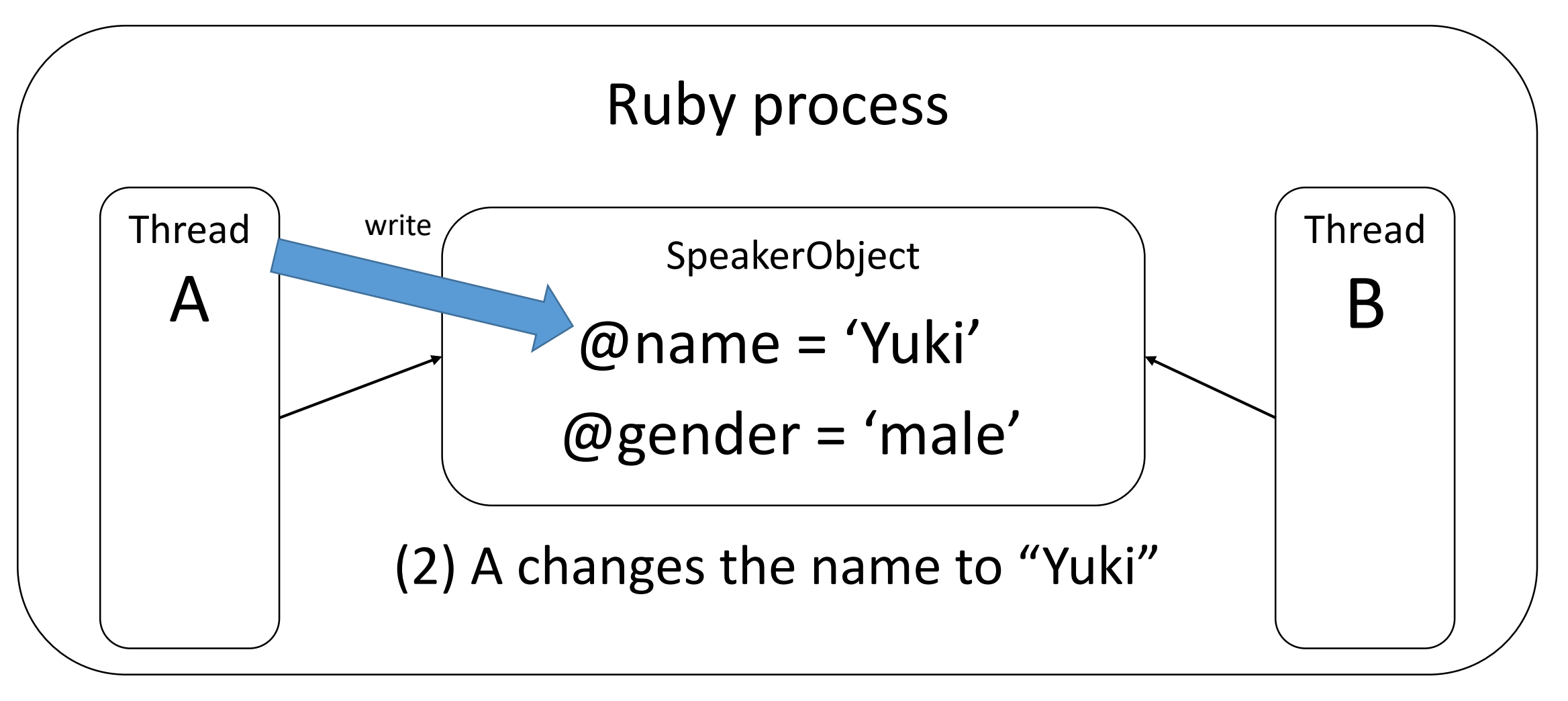

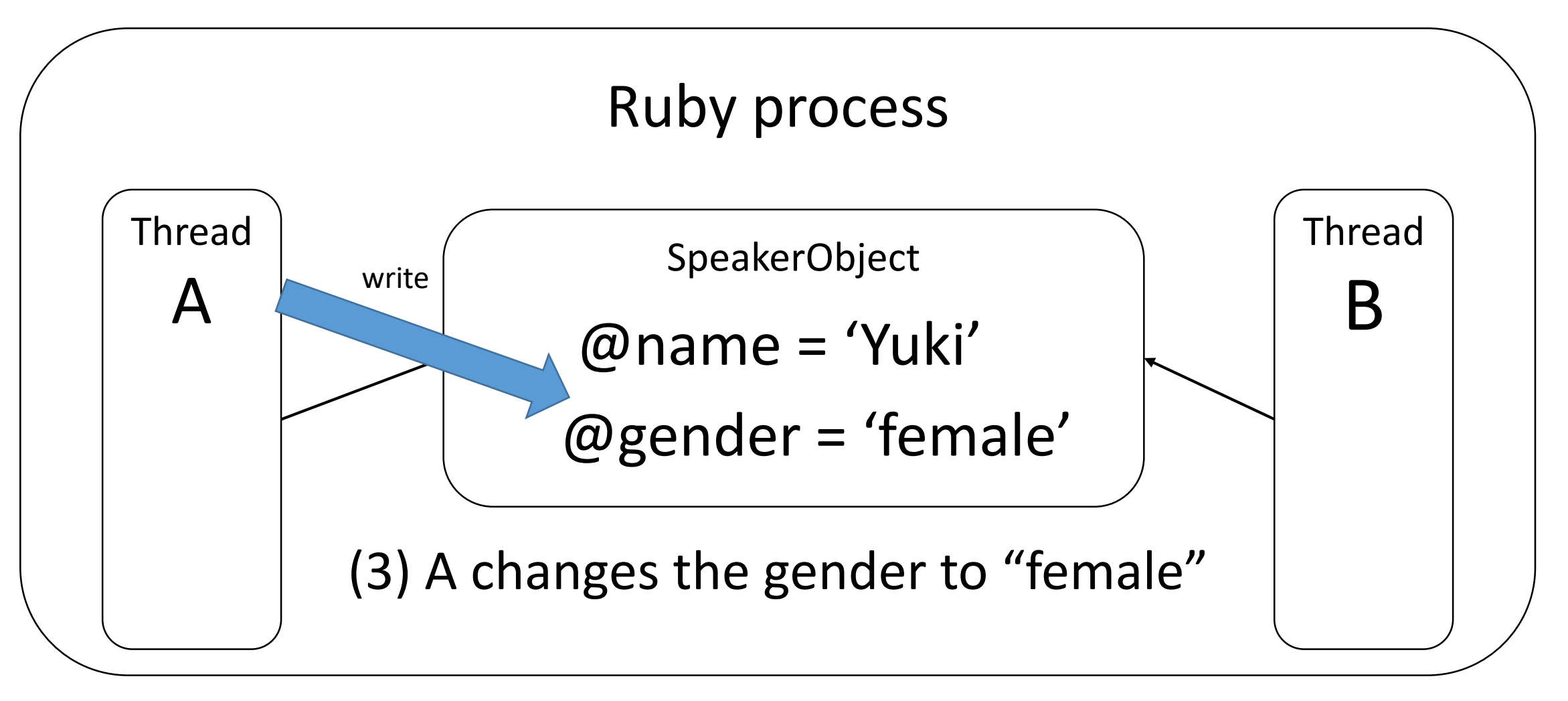

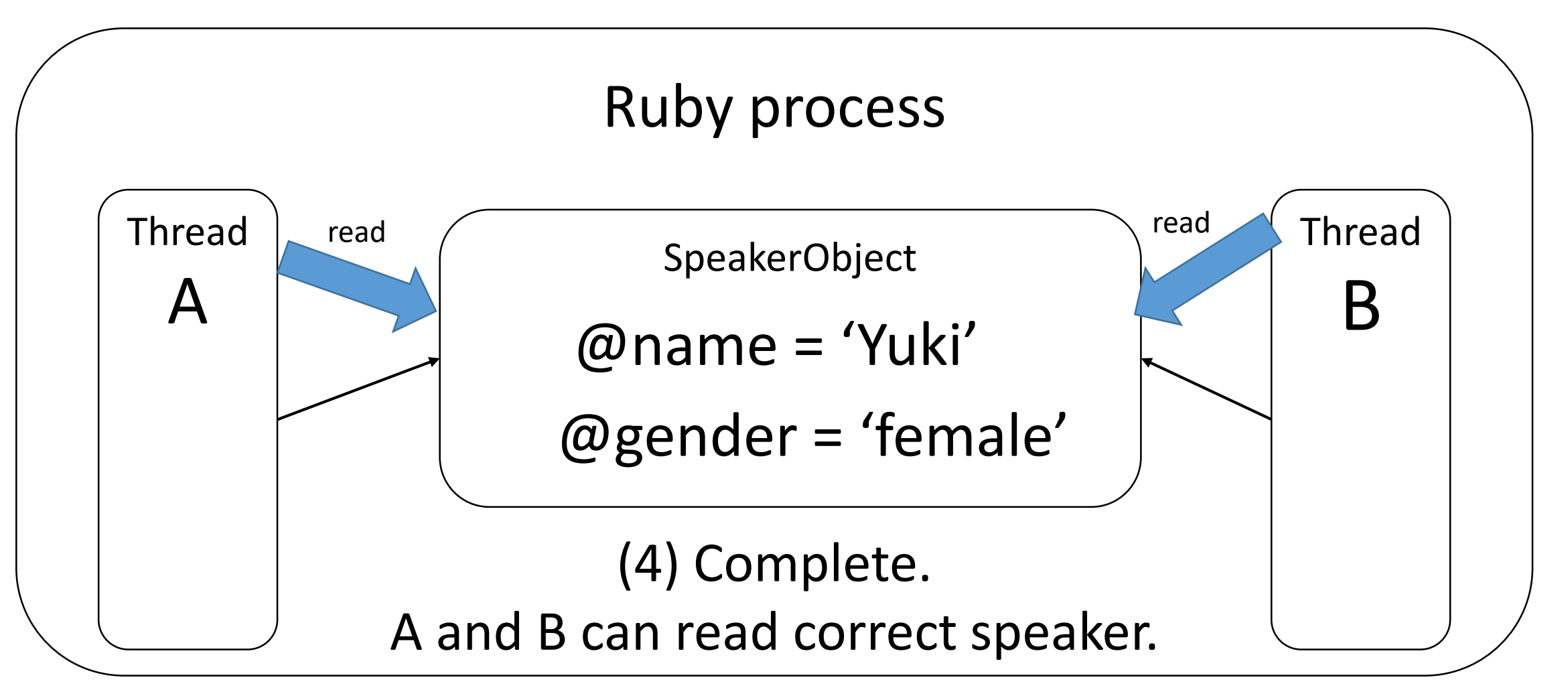

#### Mutate shared objects Problematic case

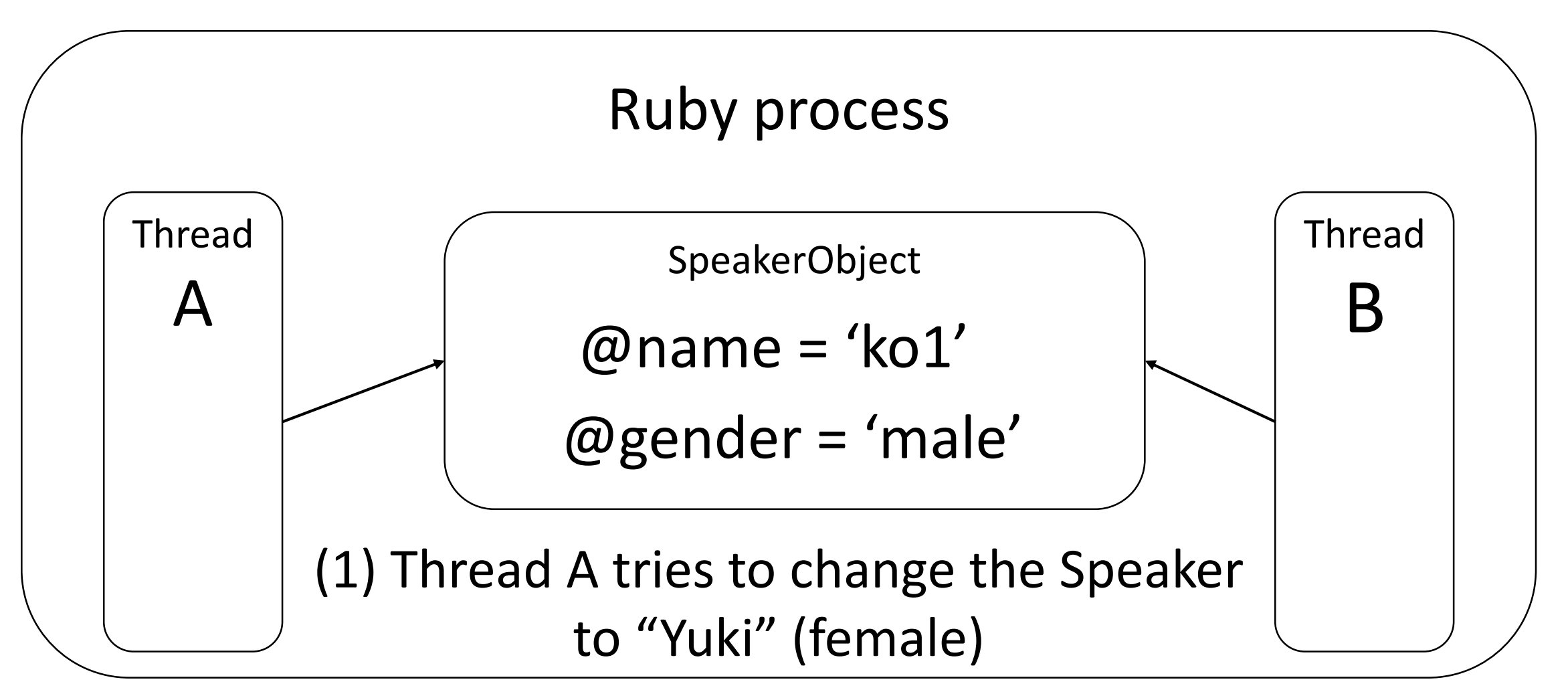

#### Mutate shared objects Problematic case

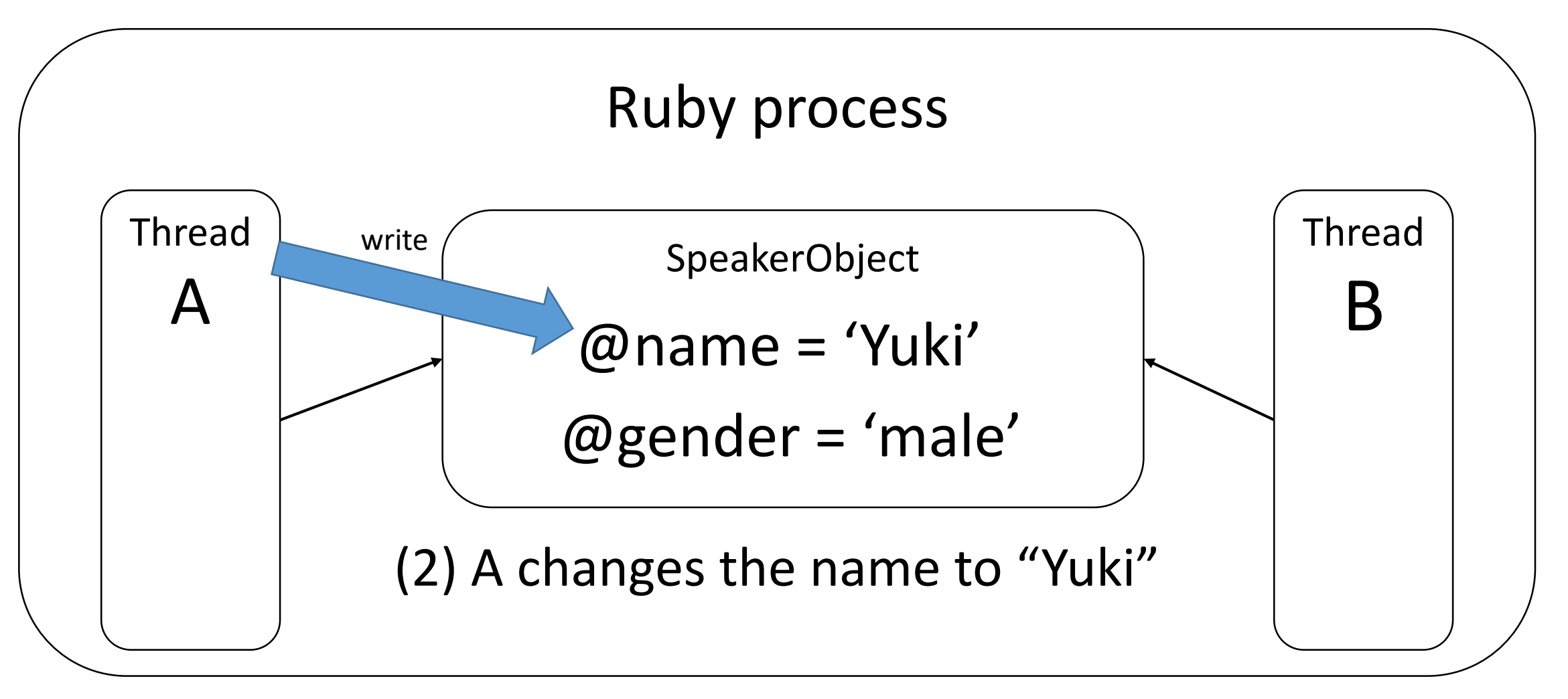
### Mutate shared objects Problematic case

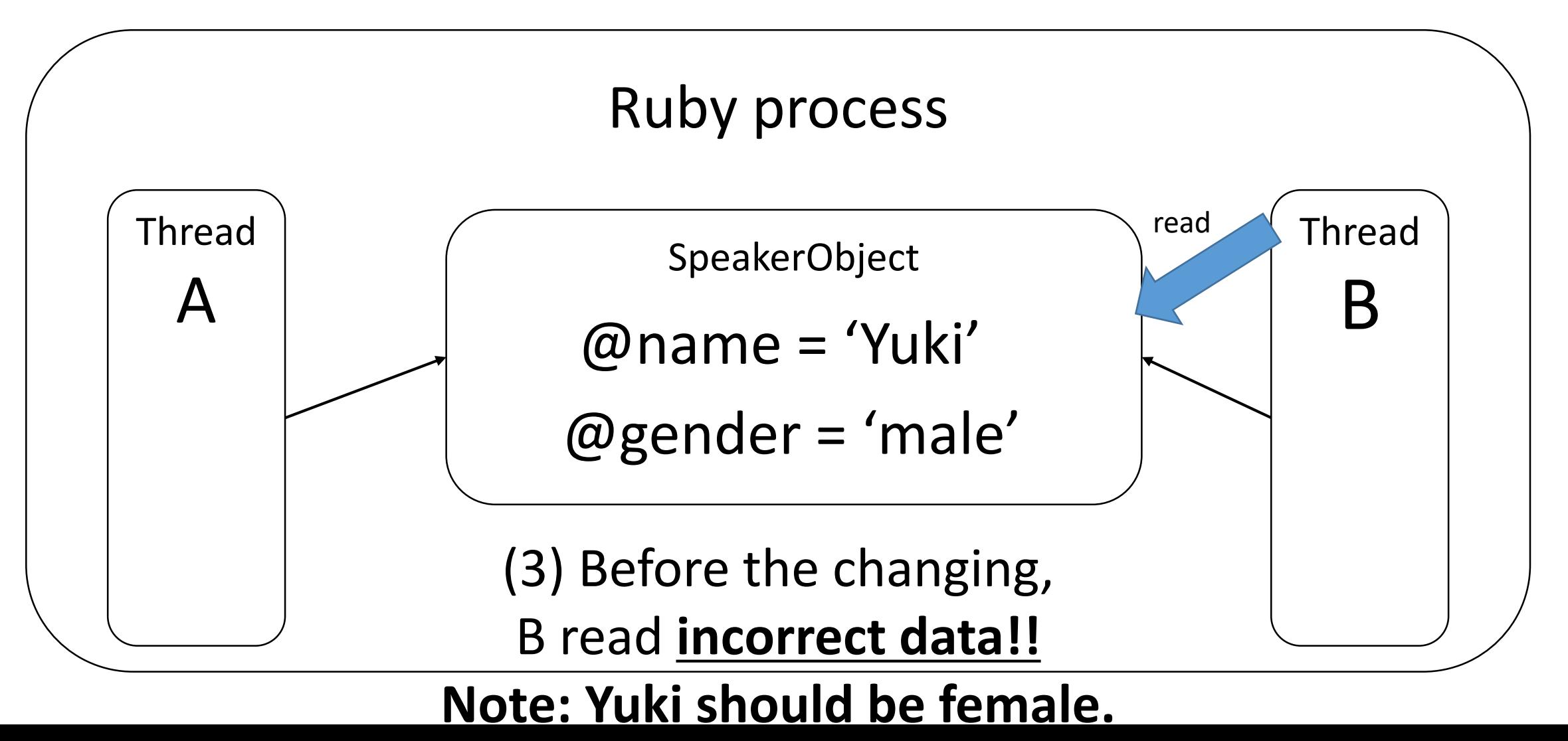

Inter-thread communication Synchronization

- •Require synchronization for shared data
	- •Mutex, Queue and so on
		- Usually Queue is enough
	- •To prohibit simultaneous mutation
	- •We need to keep consistency for each objects

### Mutate shared objects With lock

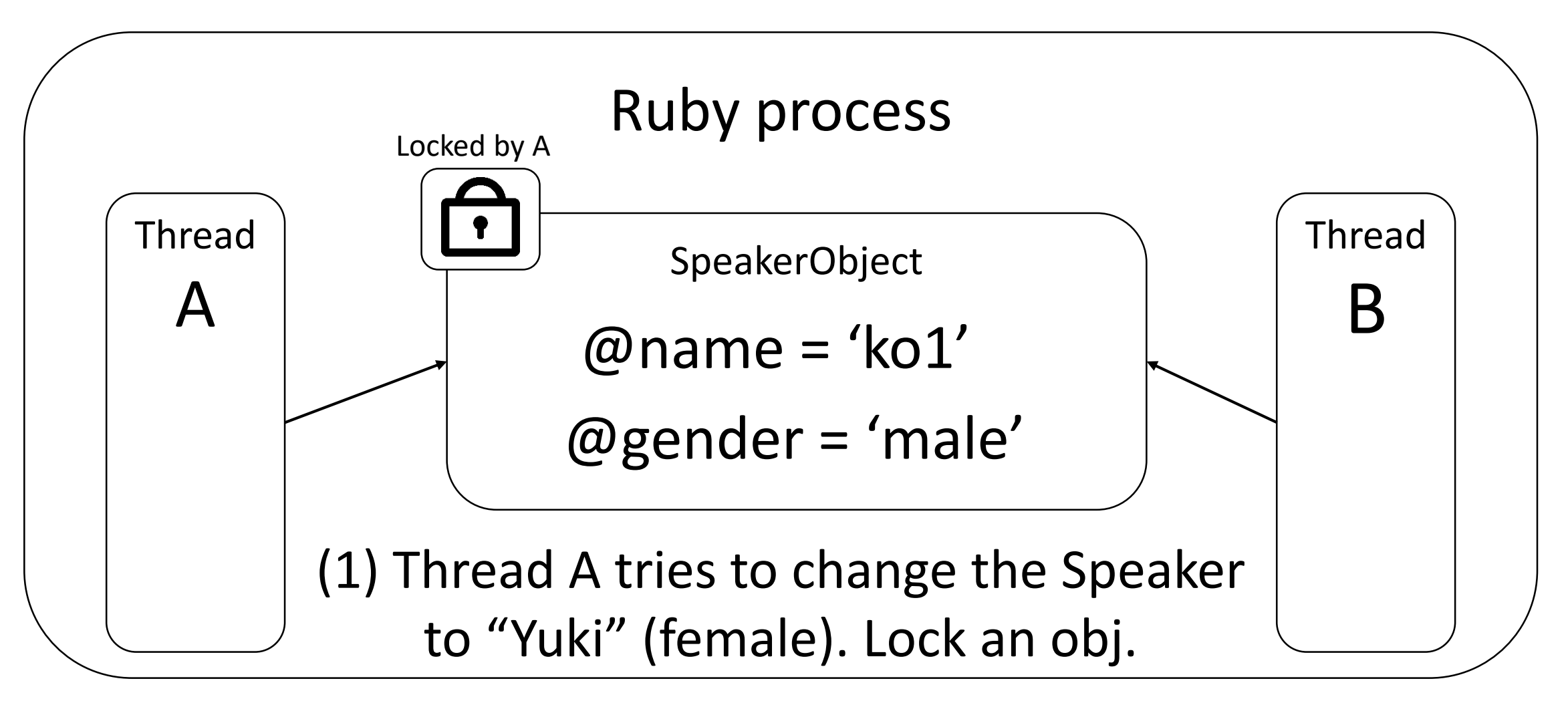

### Mutate shared objects With lock

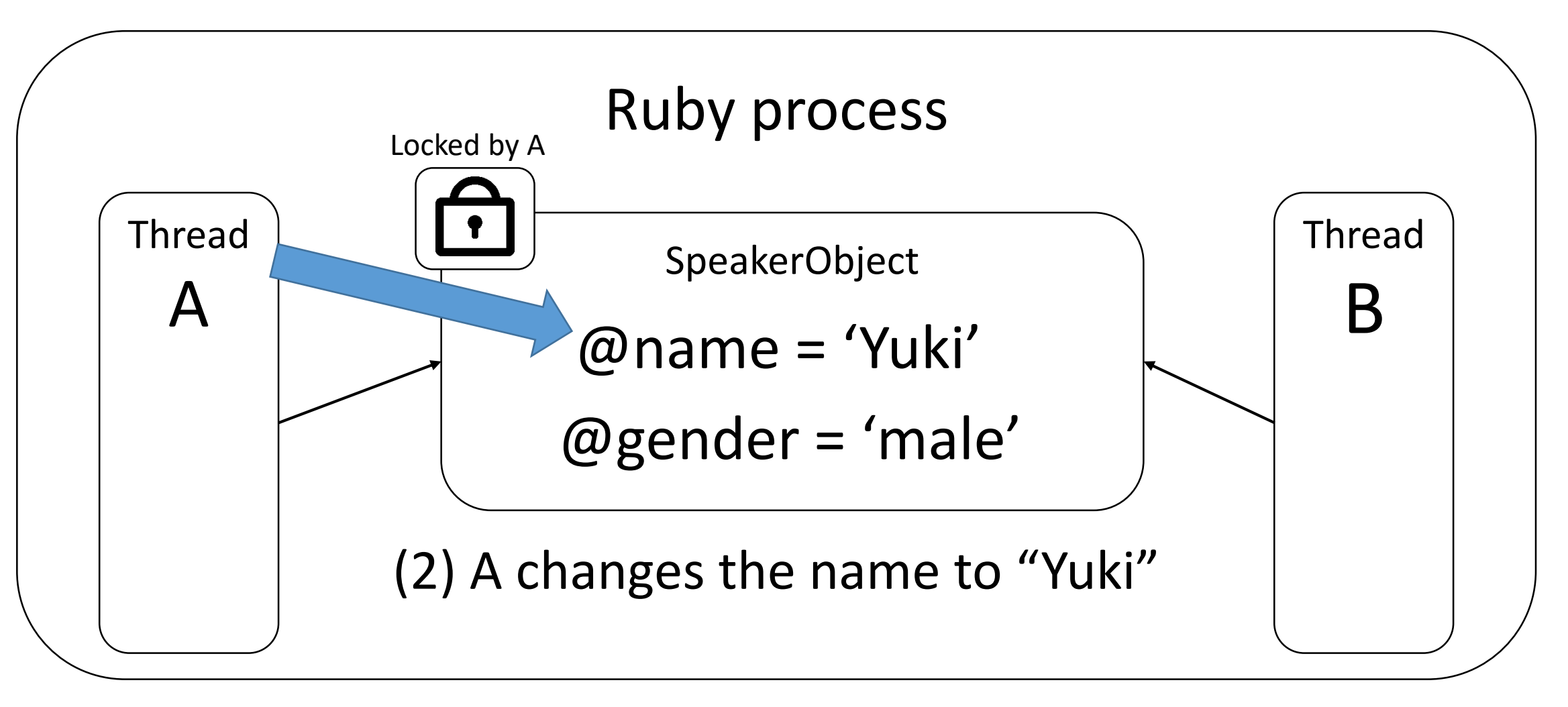

### Mutate shared objects With lock

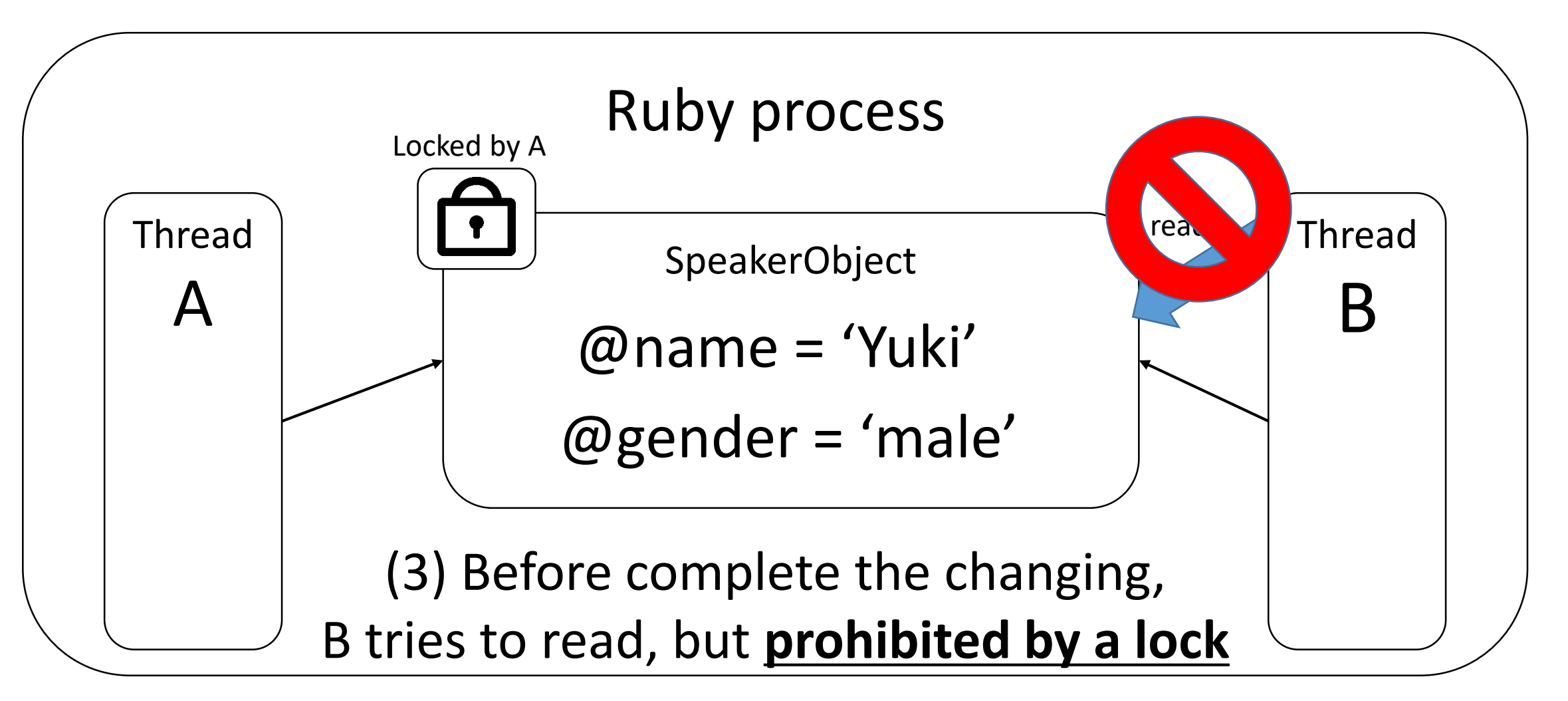

### Thread programming

- Easy to share data: Good and Bad
- •Good: Easy to communicate with threads
- •Bad: Too easy. Difficult to manage all of them
	- •Mutation for shared data requires correct synchronization
	- •Sometimes objects are shared implicitly
	- •**Otherwise, it causes serious problems**

# "Why Threads Are A Bad Idea (for most purposes)"

• Quoted from John Ousterhout, 1995 (about 20 years ago  $\circledcirc$ )

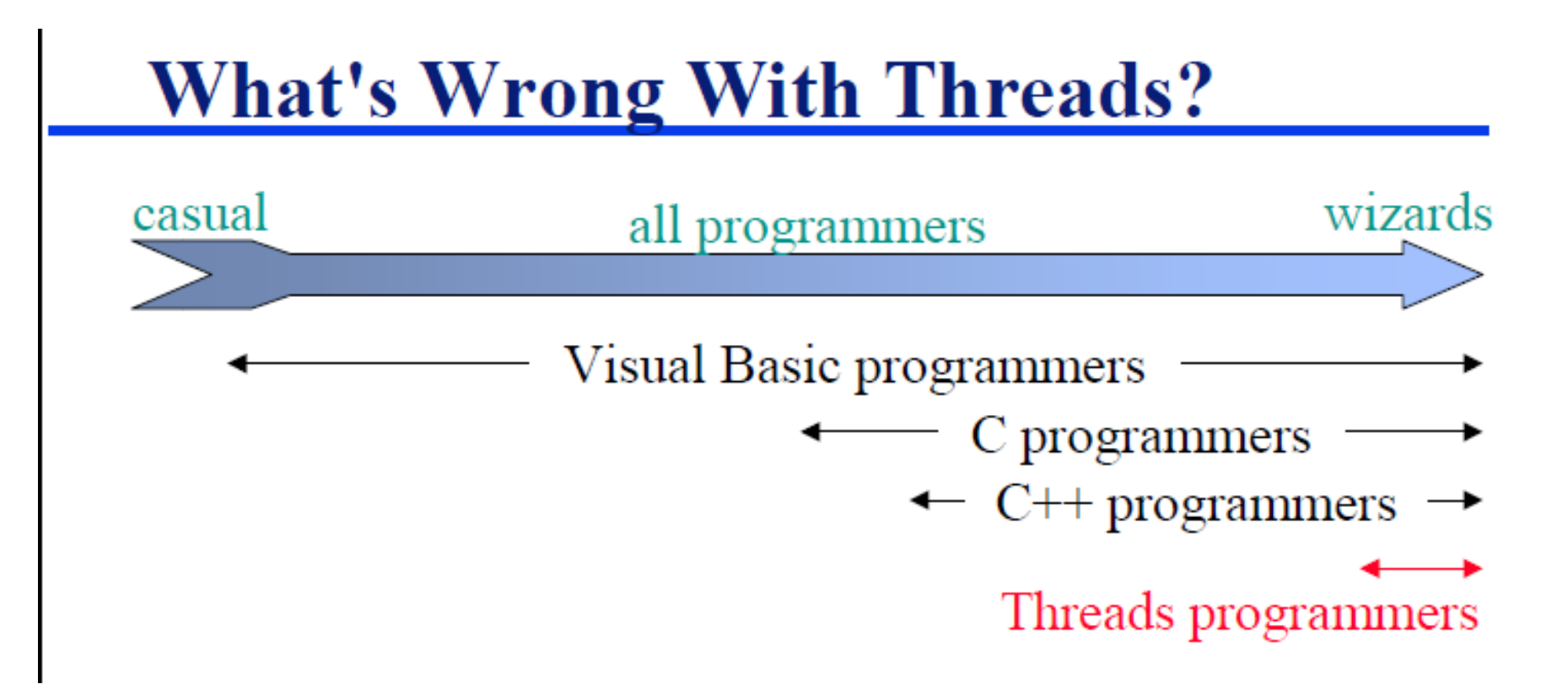

# Compare Process with Thread

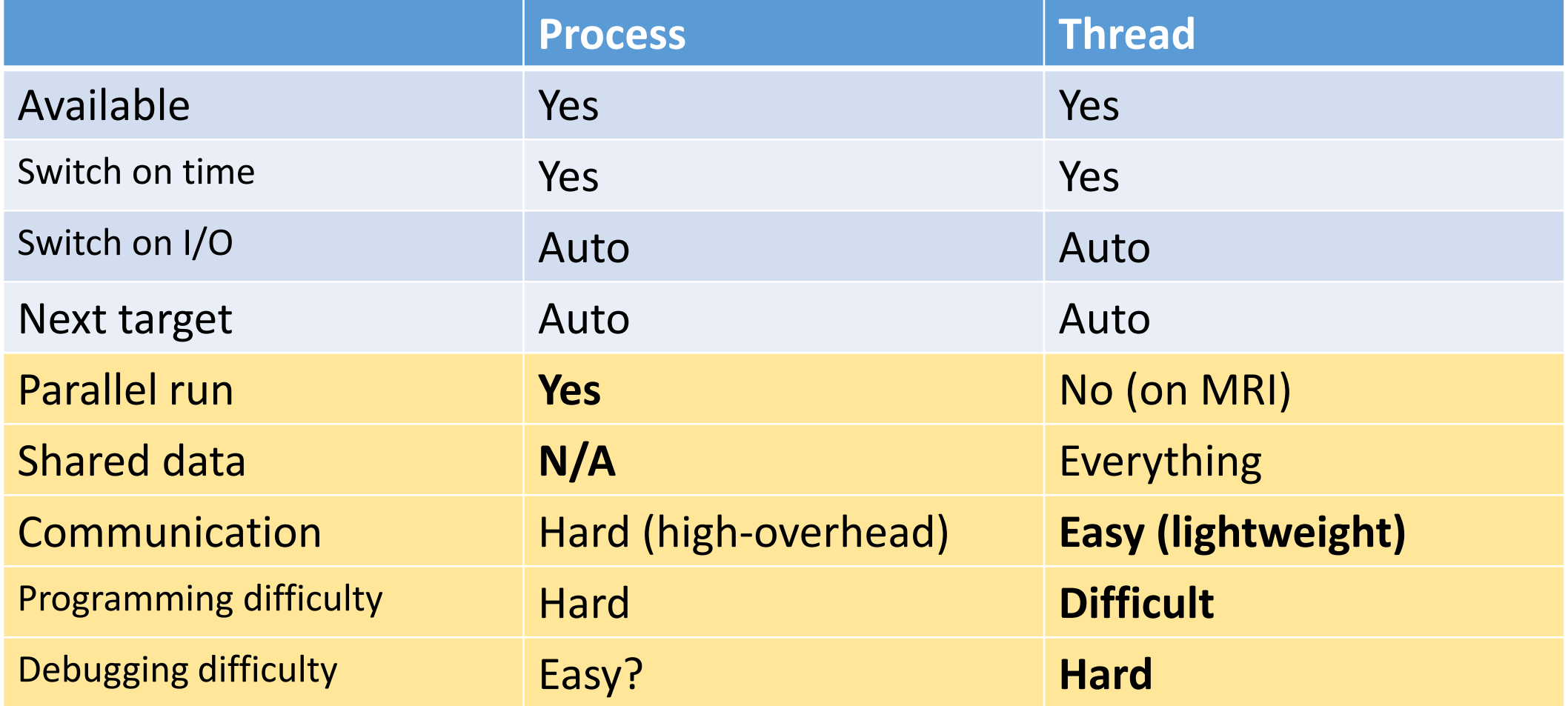

# Fiber User-defined context switching

# Fiber example Infinite generator fib = Fiber.new do Fiber.yield a = b = 1 loop{  $a, b = b, a+b$ Fiber.yield a } end 10.times{ p fib.resume }

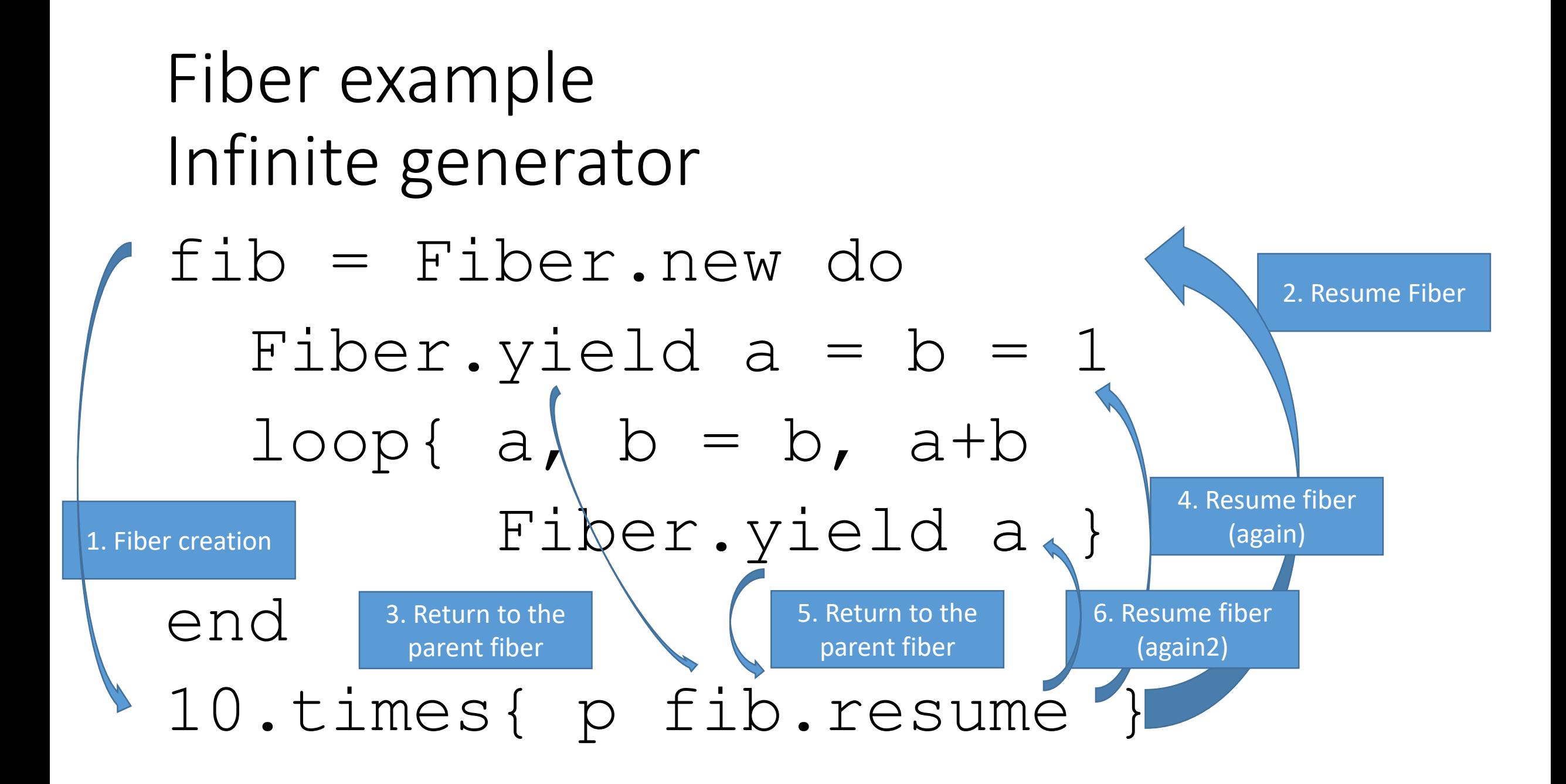

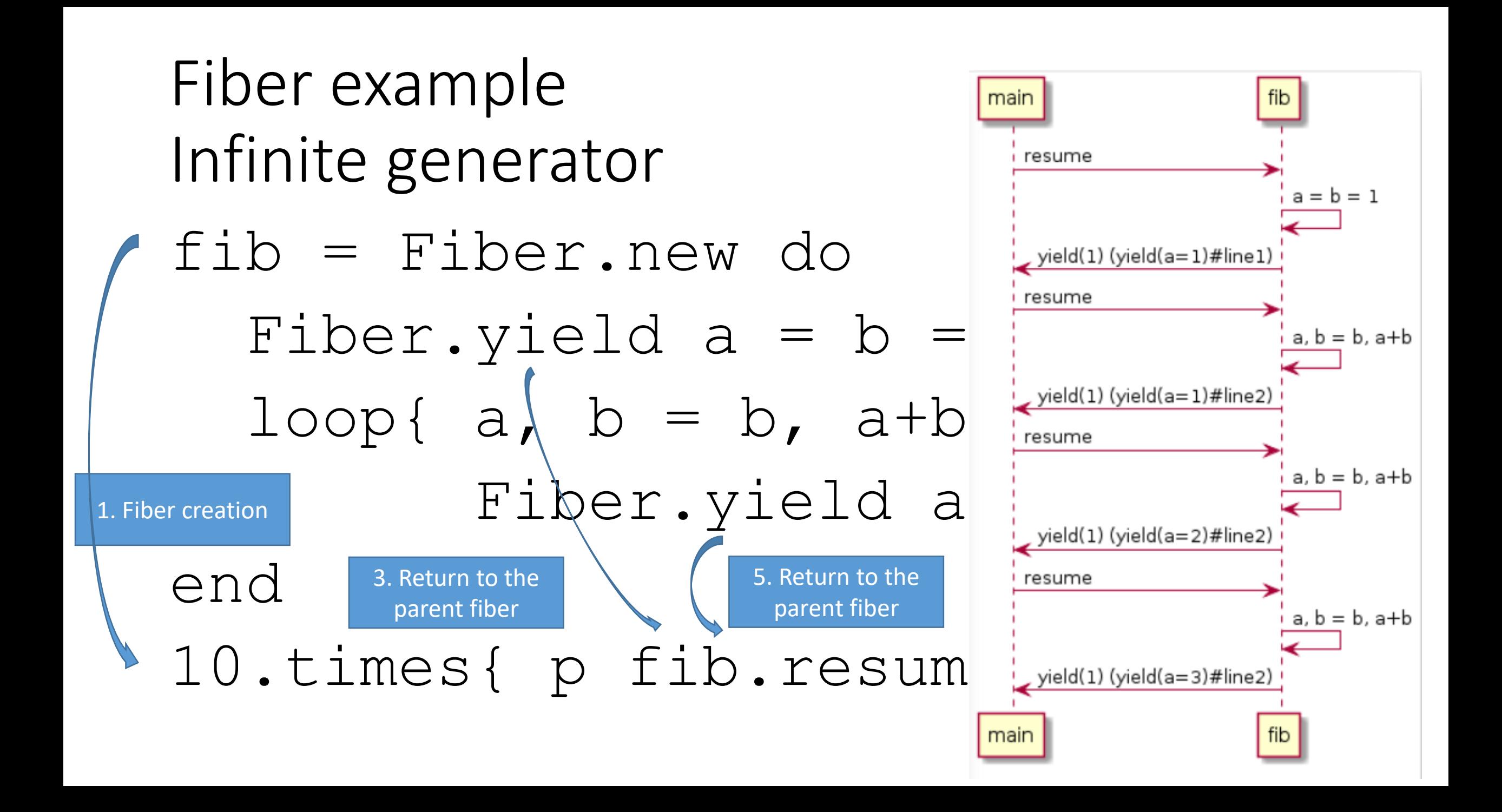

#### Not a Proc?  $a = 0$ ;  $b = 1$  $fib = Proc.new{$  $a, b = b, a+b$ a }  $p$  fib.call  $#=> 1$  $p$  fib.call  $#=> 1$ p fib.call #=> 2 p fib.call #=> 3 p fib.call #=> 5

#### **Proc can't restart from the middle of block**

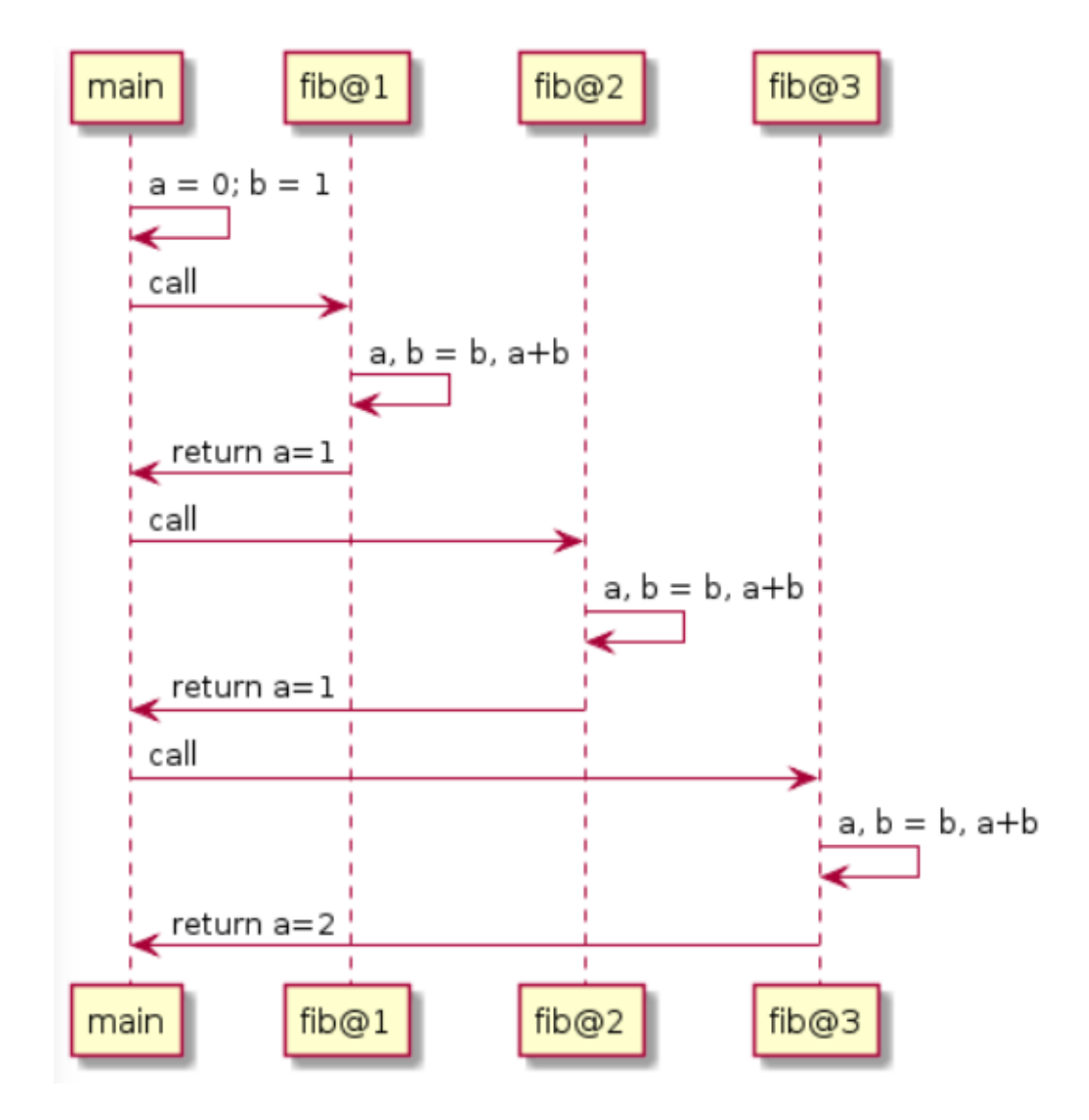

# Proc (method) v.s. Fiber

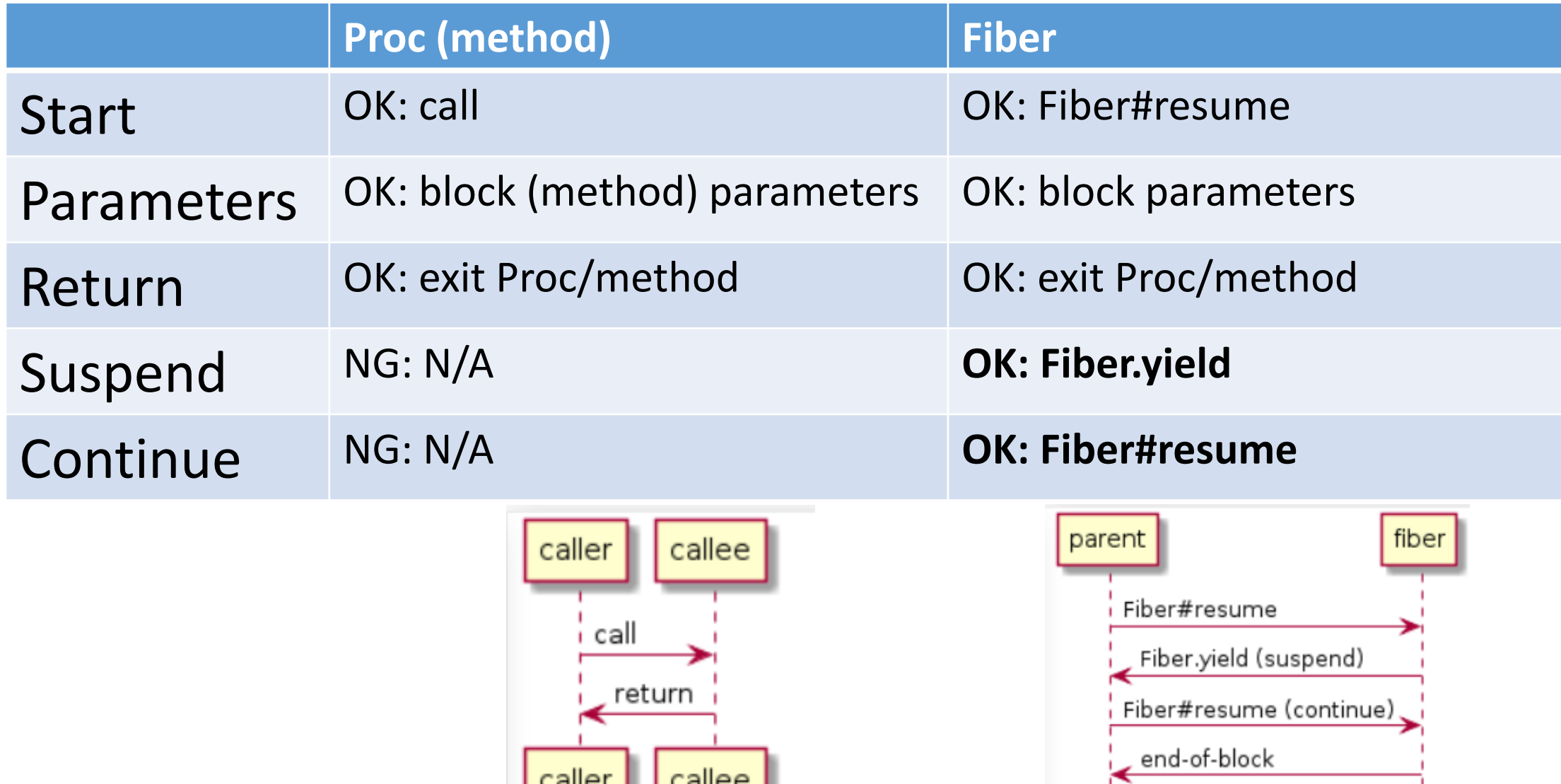

parent

fiber

Fiber example Inner iterator to external iterator f1 = Fiber.new do 2.times{|i| Fiber.yield i} end

- p f1.resume #=> 0
- p f1.resume #=> 1
- p f1.resume #=> 2 # return value of #times
- p f1.resume #=> dead fiber called (FiberError)

Fiber example Inner iterator to external iterator etc\_passwd\_ex\_iter = Fiber.new do open('/etc/passwd').each\_line{|line| Fiber.yield line } end p etc\_passwd\_ex\_iter.resume #=> 1st line p etc\_passwd\_ex\_iter.resume #=> 2nd line

…

#### Fiber example Inner iterator to external iterator # make Enumerator iter = open('/etc/passwd').each\_line

# Enumerator#next use Fiber implicitly p iter.next #=> 1st line p iter.next #=> 2nd line

Fiber example Agent simulation characters << Fiber.new{ loop{cat.move up; Fiber.yield}} characters << Fiber.new{ loop{dog.move left; Fiber.yield}} …

loop{cs.each{|e| e.resume}; redraw}

### Fiber example Agent simulation

}

}

#### characters << Fiber.new{

# you can specify complex rule for chars loop{

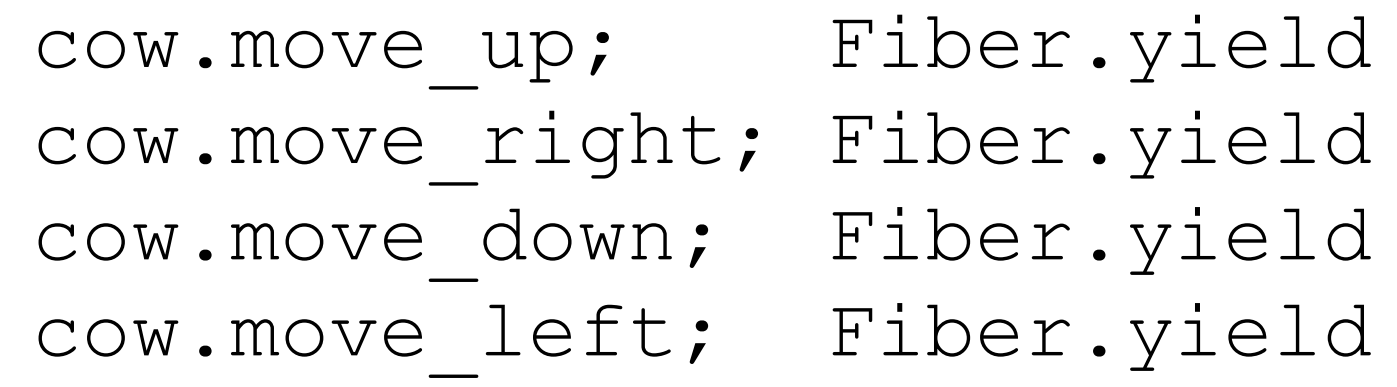

## Fiber example Non-blocking IO scheduler

#### **Wait multiple IO ops with traditional "select" or modern "poll", "epoll" interface**

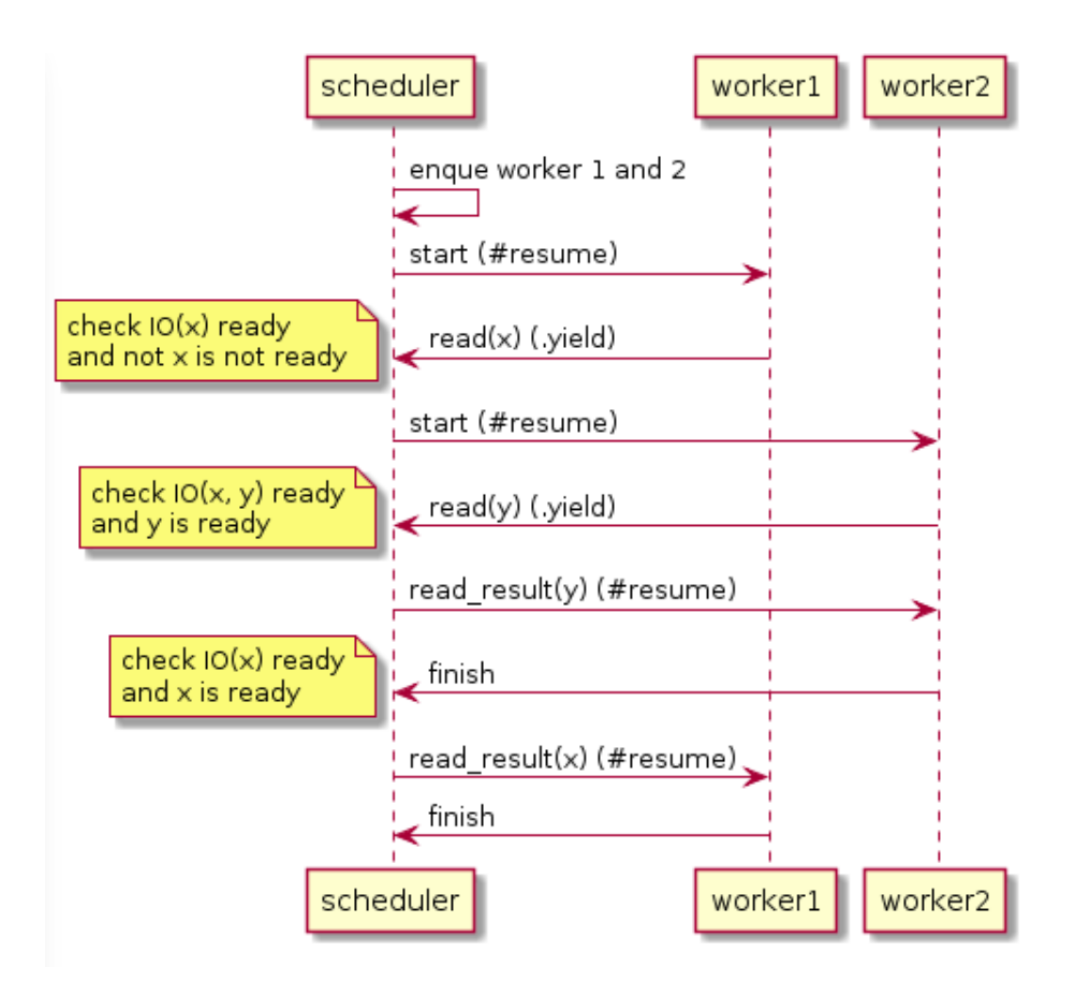

#### Fiber

Programming difficulty

- •Good
	- Synchronization for shared data is not required because of **no unexpected switching**
	- **Lightweight** than Processes and Threads
- •Bad
	- •We need to switch explicitly. For example, "Blocking operations" (I/O blocking, etc) stop all fibers

## Comparison of existing supports

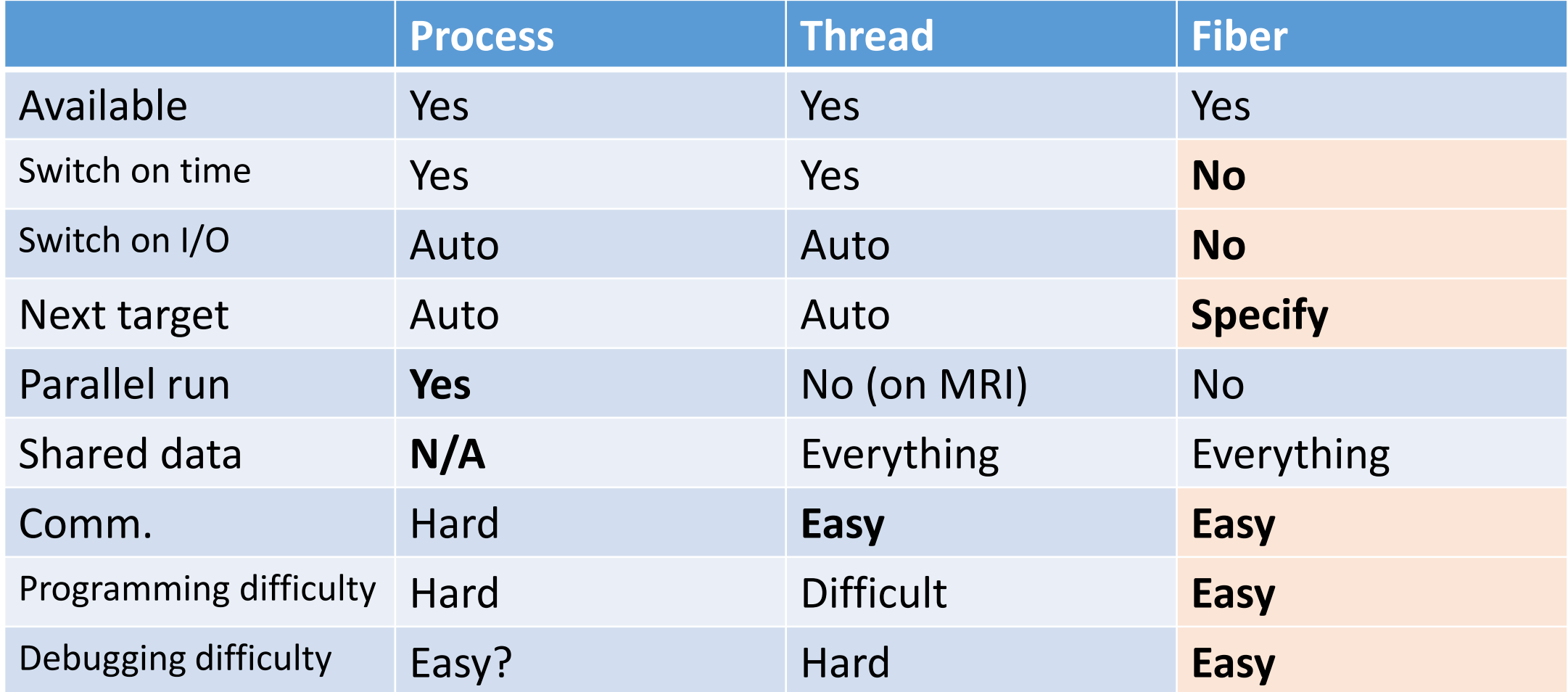

# Fiber: Brief history

- •2007/05/23 cont.c (for callcc)
- •2007/05/25 Fiber impl. [ruby-dev:30827]
- •2007/05/28 Fiber introduced into cont.c
- •2007/08/25 Fix Fiber spec
- •2017 is 10<sup>th</sup> anniversary I introduced  $\odot$

# Proposed concurrency features Guild Auto-Fiber

# Guild **Proposed concurrency support for Ruby 3**

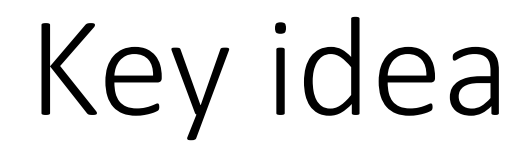

# **Problem of multi-thread programming:** Easy to share mutable objects

**Idea:**

**Prohibit sharing mutable objects**

# Our goal for Ruby 3

- •We need to **keep compatibility** with Ruby 2.
- •We can make **parallel program**.
- •We **shouldn't consider** locks any more.
- •We **can share** objects with **copy**, but **copy operation should be fast.**
- •We **should share immutable objects** if we can.
- •We can **provide special objects** to share mutable objects like Clojure if we really need speed.

## Guild: New concurrency abstraction

•Guild has at least one thread (and a thread has at least one fiber)

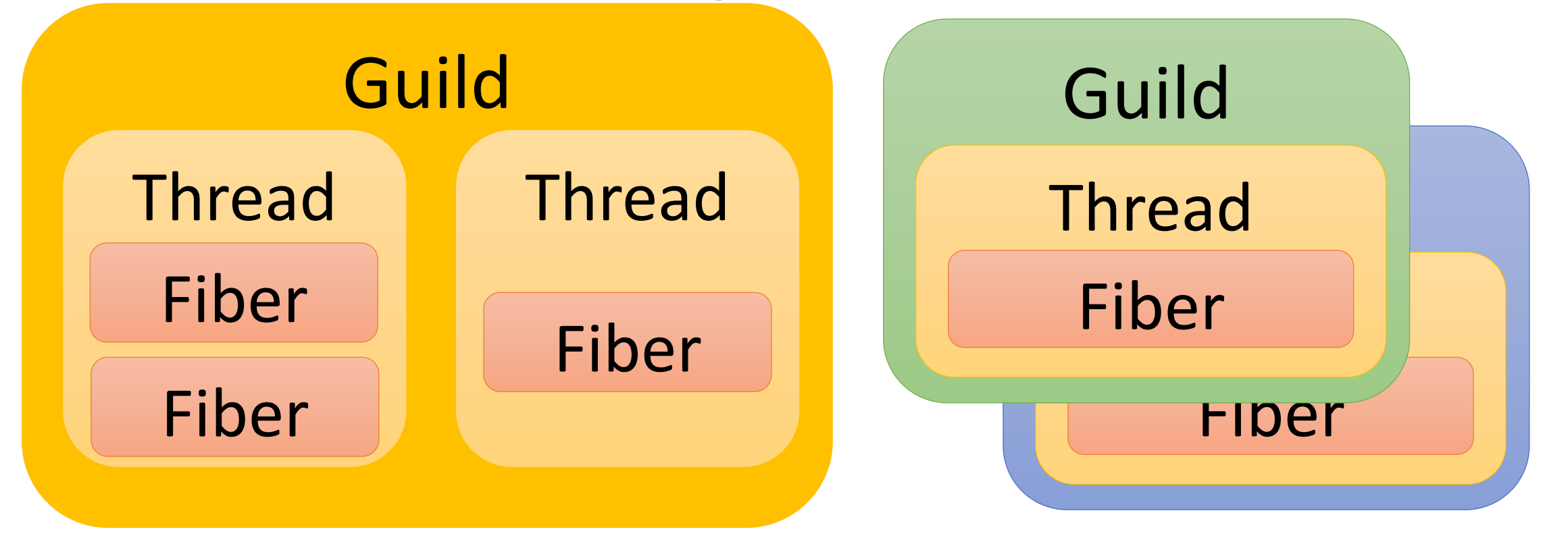

Threads in different guilds can run in Parallel

- •Threads in different guilds **can run in parallel**
- •Threads in a same guild **can not run in parallel**  because of GVL (or GGL: Giant Guild Lock)

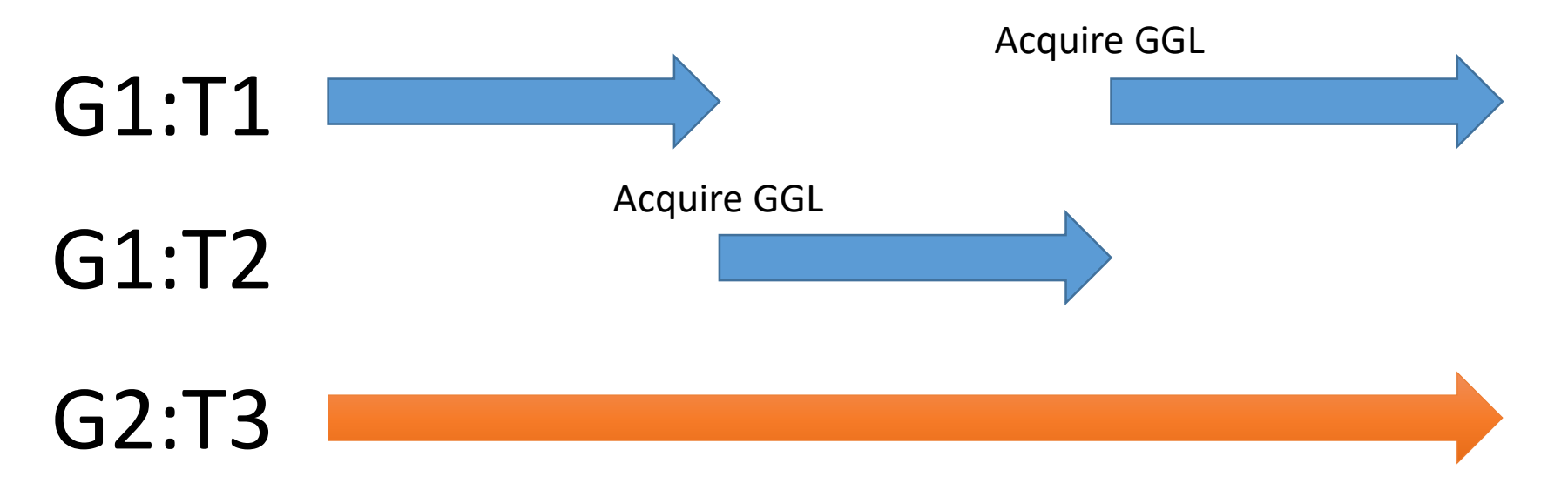

#### Important rule:

- Mutable Objects have a membership
- •All of mutable objects should belong to **only one Guild** exclusively
- •Guild can not touch objects belong to other

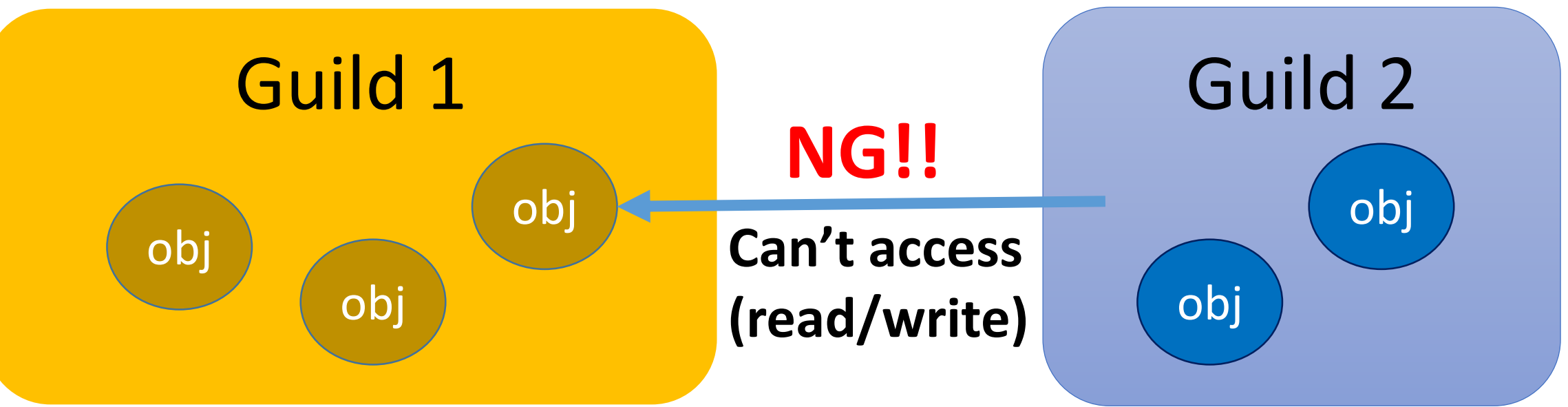

### Object membership

Only one guild can access mutable object

# **→ We don't need to consider locks** (if Guild has only one thread)

# Inter-guild communication

- •**"Guild::Channel"** to communicate each guilds
- •Two communication methods
	- **1. Copy**
	- **2. Move (transfer\_membership)**

# Copy using Channel

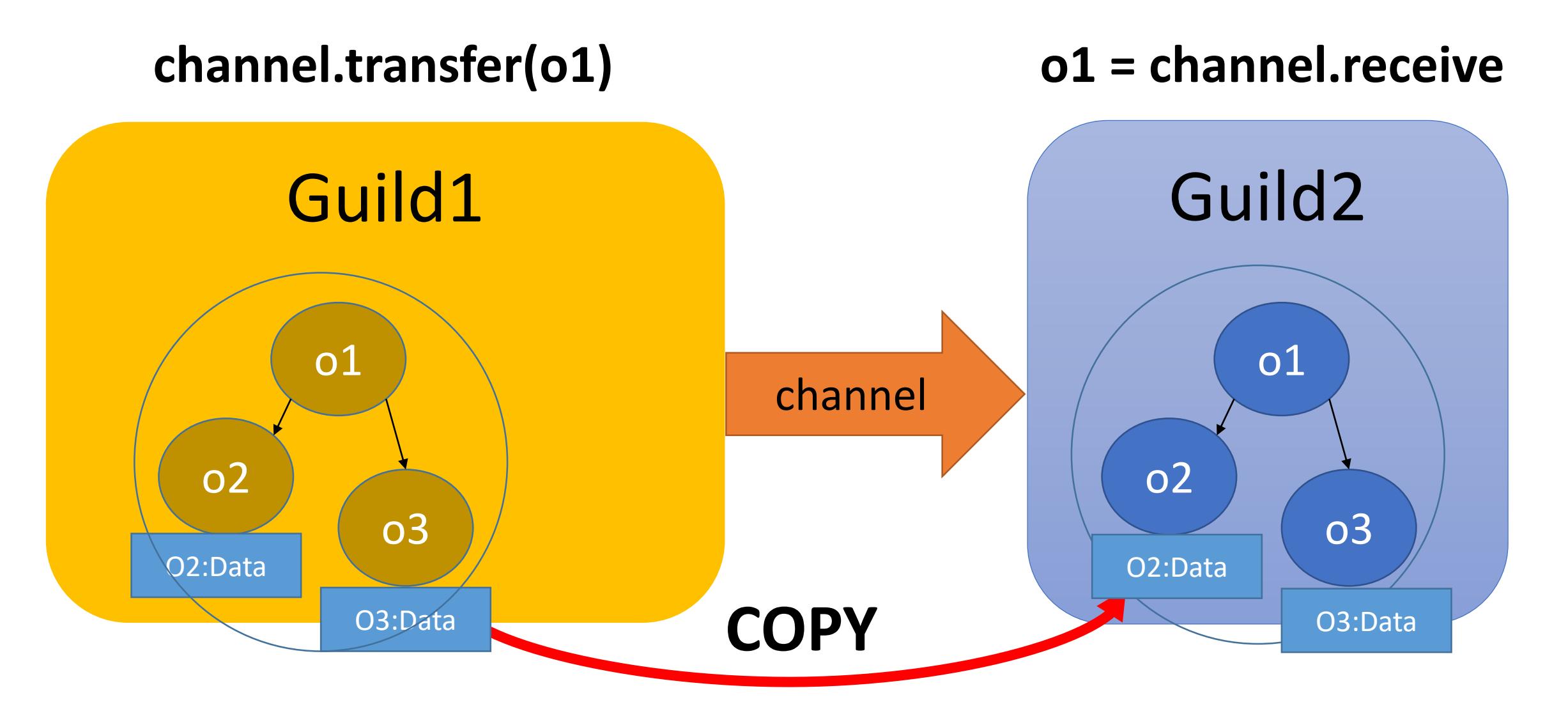

# Move using Channel

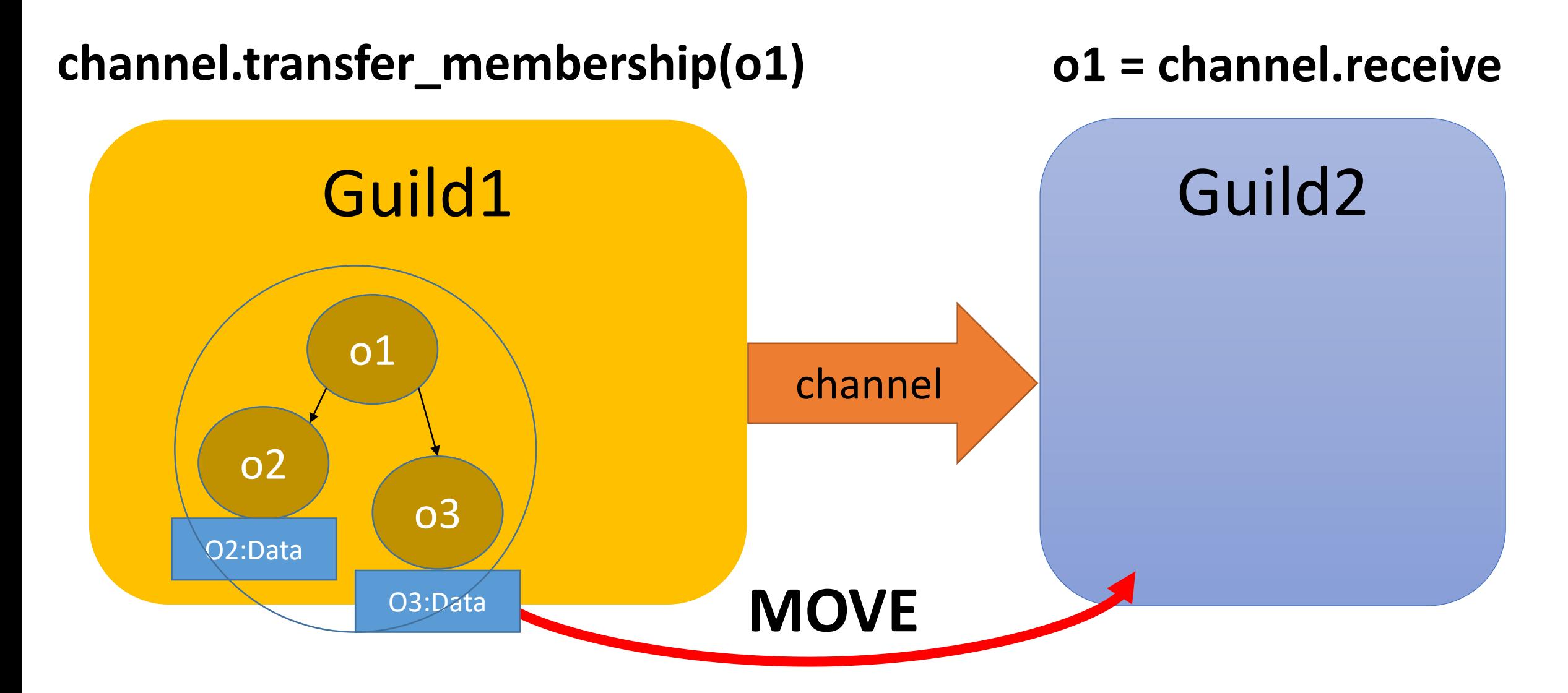

# Move using Channel

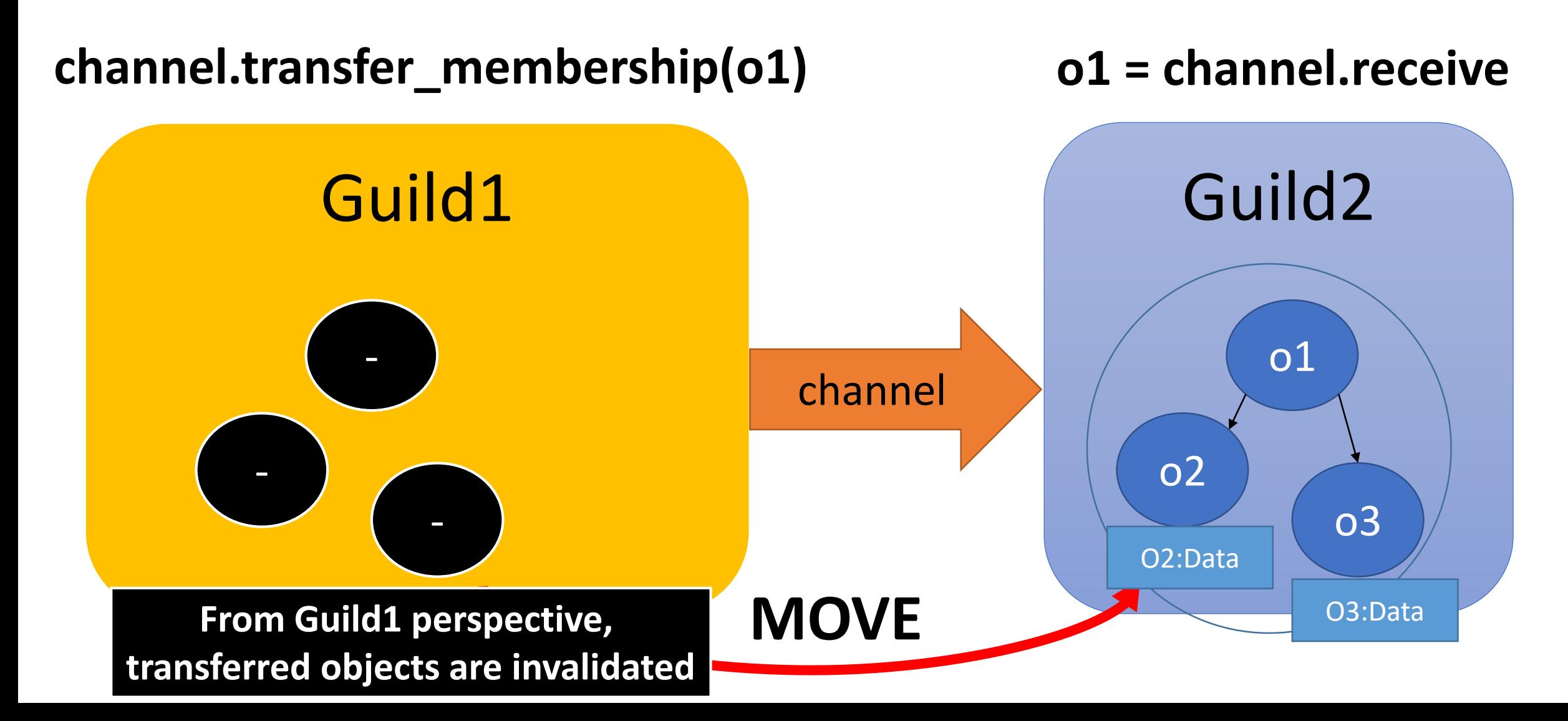

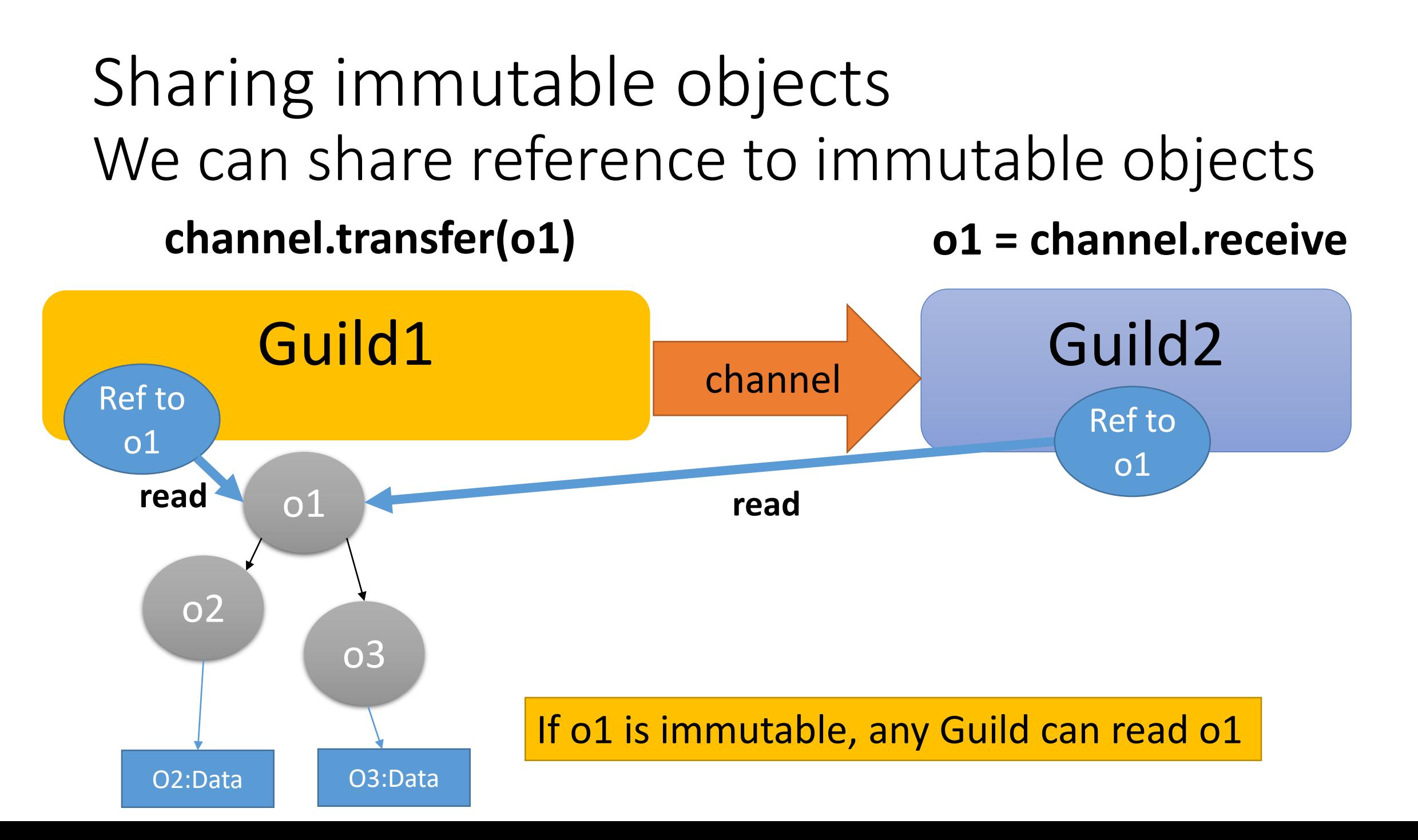
#### Use-case 1: master – worker type

def fib(n) ... end g  $fib =$  Guild.new(script: %q{ ch = Guild.default\_channel while n, return  $ch = ch.$ receive return ch.transfer fib(n) end })

ch = Guild::Channel.new g\_fib.transfer([3, ch]) p ch.receive

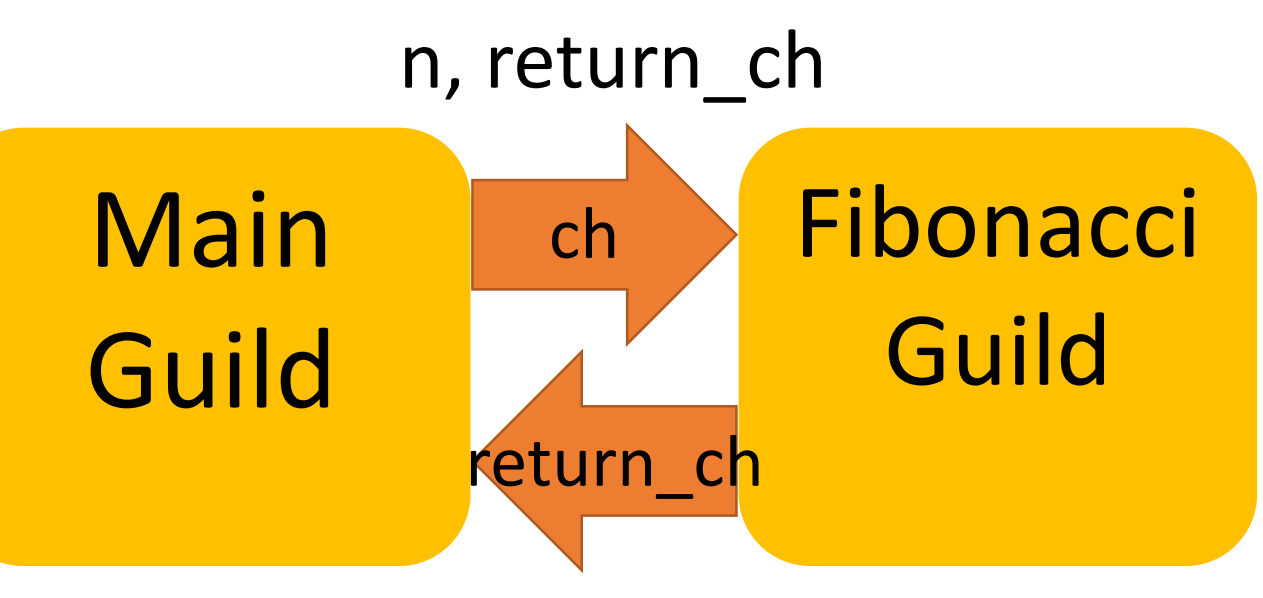

Answer of fib(n)

**NOTE: Making other Fibonacci guilds, you can compute fib(n) in parallel**

## Use-case 2: pipeline

result\_ch = Guild::Channel.new g\_pipe3 = Guild.new(script: %q{ while obj = Guild.default\_channel.receive obj = modify\_obj3(obj) Guild.argv[0].transfer\_membership(obj) end }, argv: [result\_ch]) g  $pipe2 =$  Guild.new(script: %q{ while obj = Guild.default\_channel.receive obj = modify\_obj2(obj) Guild.argv[0].transfer\_membership(obj) end  $\}$ , argv:  $[g\ pipe3]$ g\_pipe1 = Guild.new(script: %q{ while obj = Guild.default\_channel.receive  $obj = modify$  obj1(obj) Guild.argv[0].transfer\_membership(obj) end  $\}$ , argv: [g pipe2]) obj = SomeClass.new g pipe1.transfer membership(obj) obj = result\_ch.receive

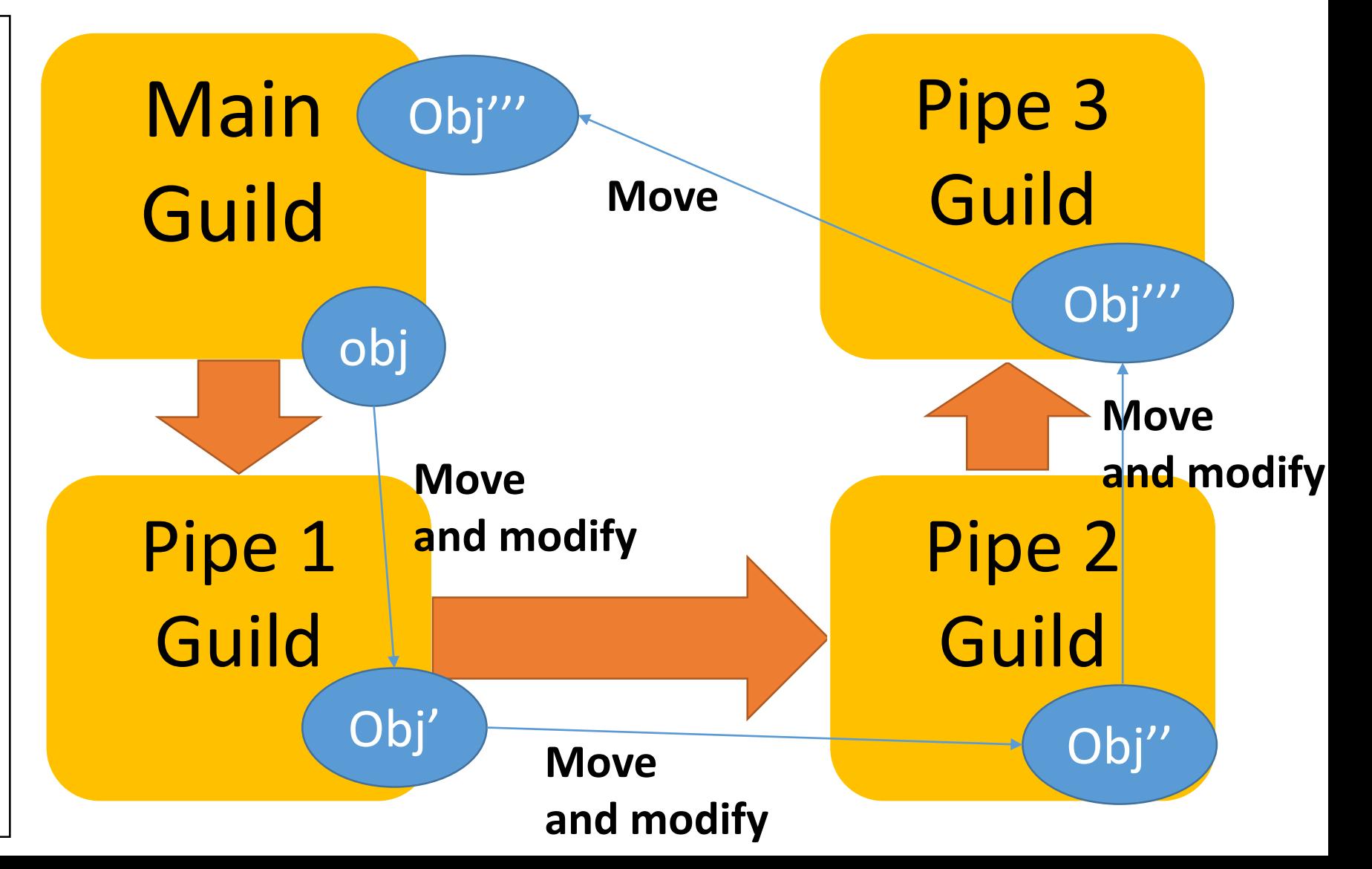

#### Compare with Process, Guild, Thread

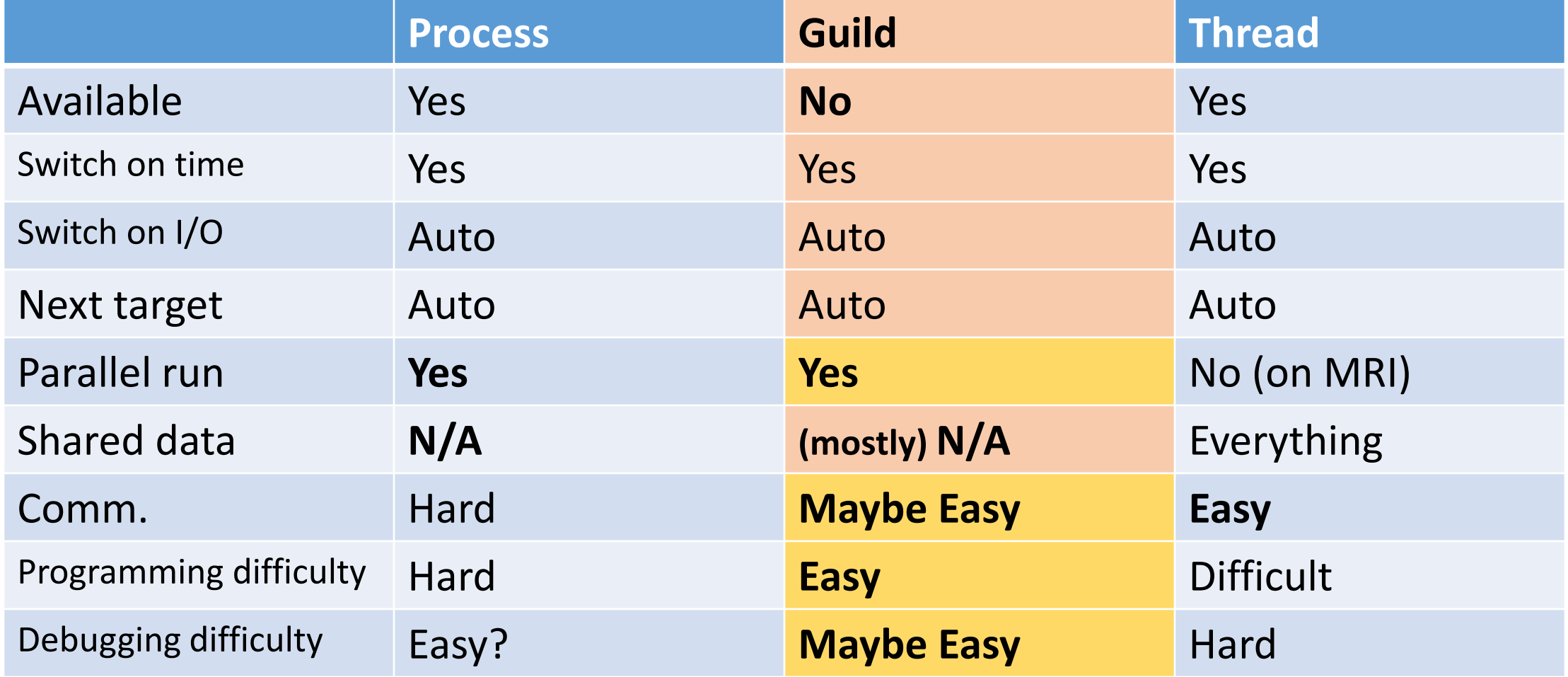

#### Auto Fiber

**Another proposed concurrency support for Ruby 3**

#### Problem of Fiber Requires explicit switching

- •"Fiber" enables writing scheduler by programmer
- → Programmers **need** to write own scheduler
	- •We need to manage blocking operations like I/O blocking

### Auto Fiber proposal

#### <https://bugs.ruby-lang.org/issues/13618>

#### **Feature #13618**

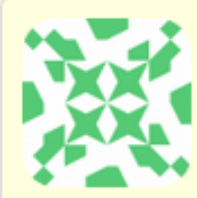

[PATCH] auto fiber schedule for rb\_wait\_for\_single\_fd and rb\_waitpid normalperson (Eric Wong) が4ヶ月前に追加. 4日前に更新.

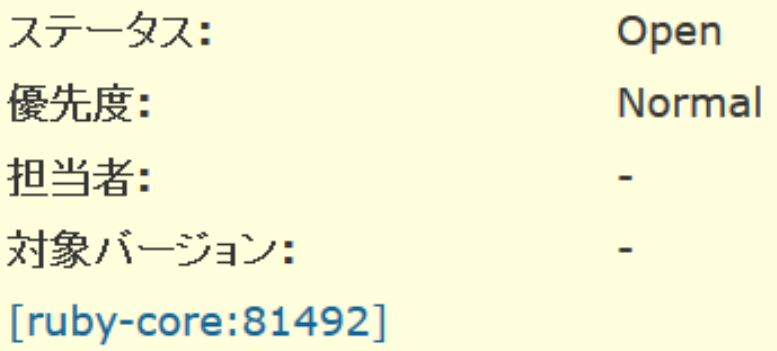

#### Auto Fiber proposal Automatic schedule on I/O blocking

- Support Fiber scheduler natively
	- Don't need to return scheduler
- Switch Fibers on all blocking I/O (and other ops)
	- No need to change existing programs

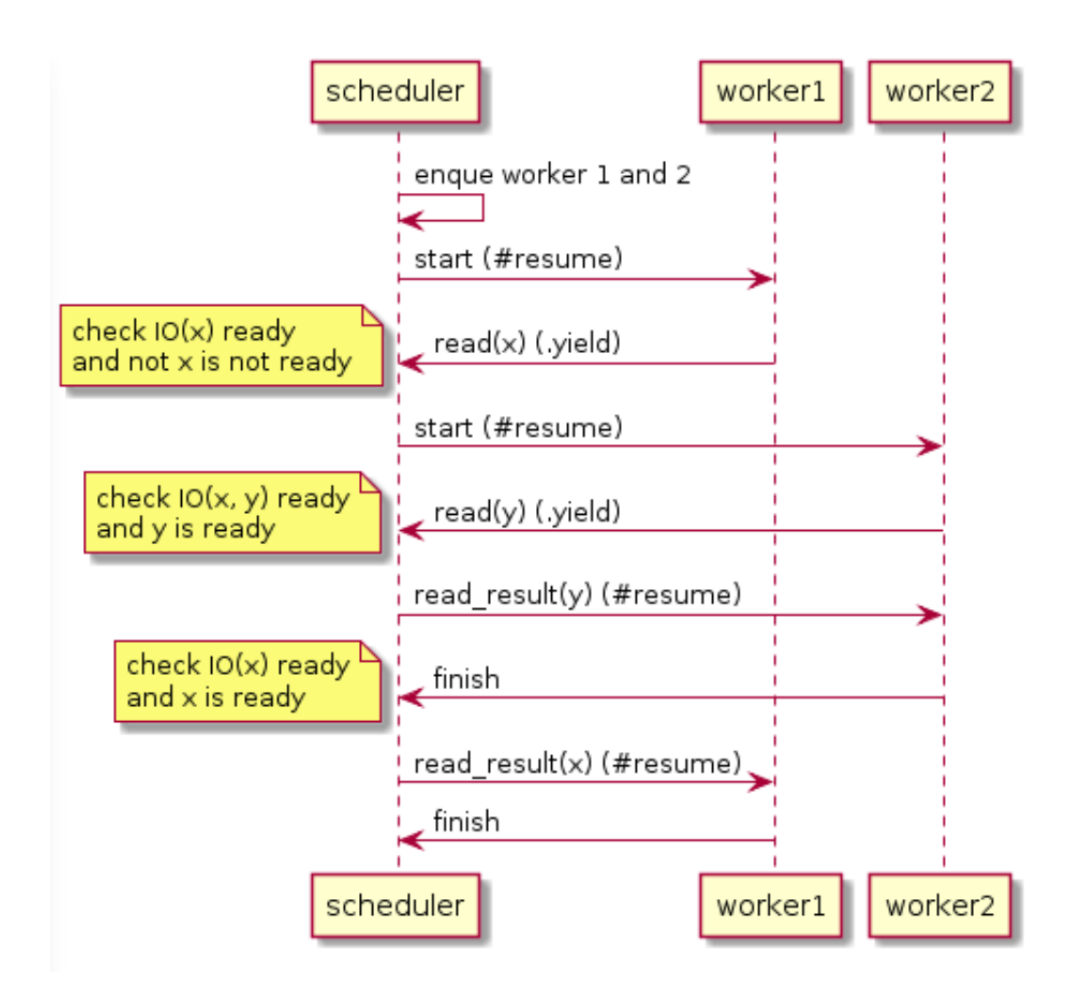

## Advantage and Disadvantage

#### •Advantage

- •Don't need to modify existing programs
- Lightweight as a Fiber
- Safer than Threads (no preemption)
- •Disadvantage
	- Introduce "non-deterministic" dangers same as Thread programs
		- Non atomic operations can intercept accidentally.

#### **Change the name…?**

## Compare w/ Thread and (auto-)Fiber

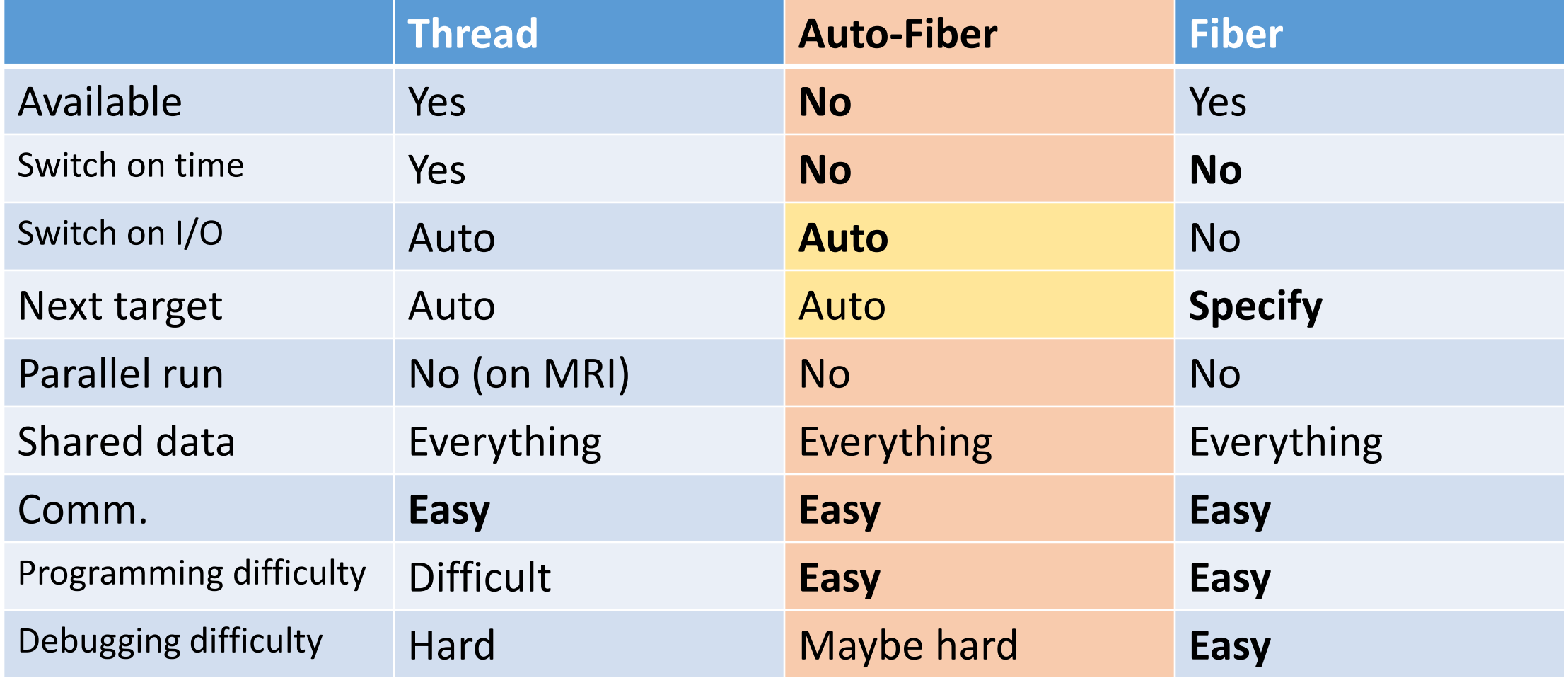

## Today's talk

- •Supported features
	- •Process
	- •Thread
	- •Fiber
- •Features under consideration
	- •Guild
	- •Auto-Fiber

## Today's talk

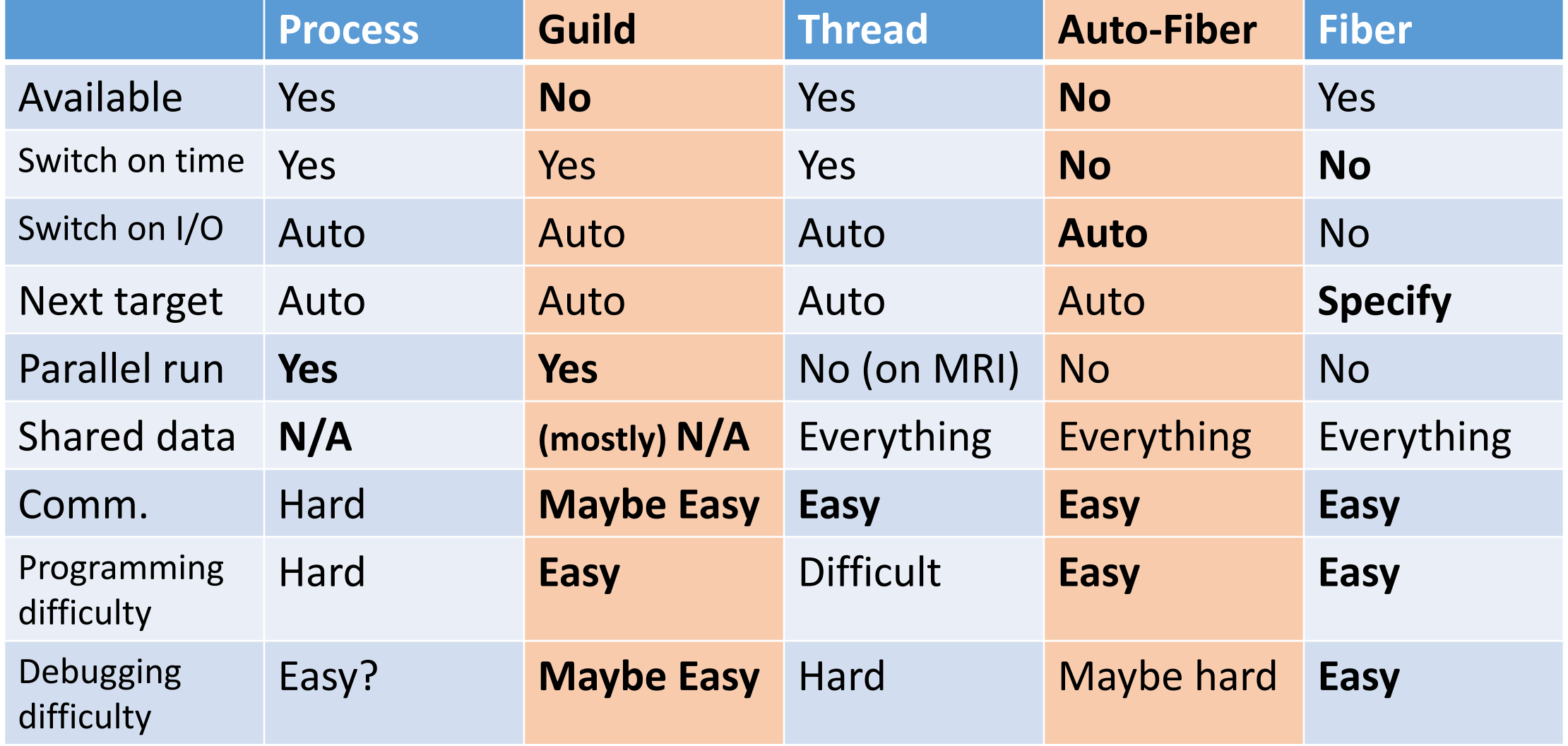

#### References

- •Fiber: RubyKaigi 2017 <http://rubykaigi.org/2017/presentations/ko1.html>
- •Guild: RubyConf 2016 <https://www.youtube.com/watch?v=mjzmUUQWqco>
- Auto-fiber: Feature #13618 <https://bugs.ruby-lang.org/issues/13618>

# Thank you for your attention

#### Koichi Sasada <ko1@cookpad.com>

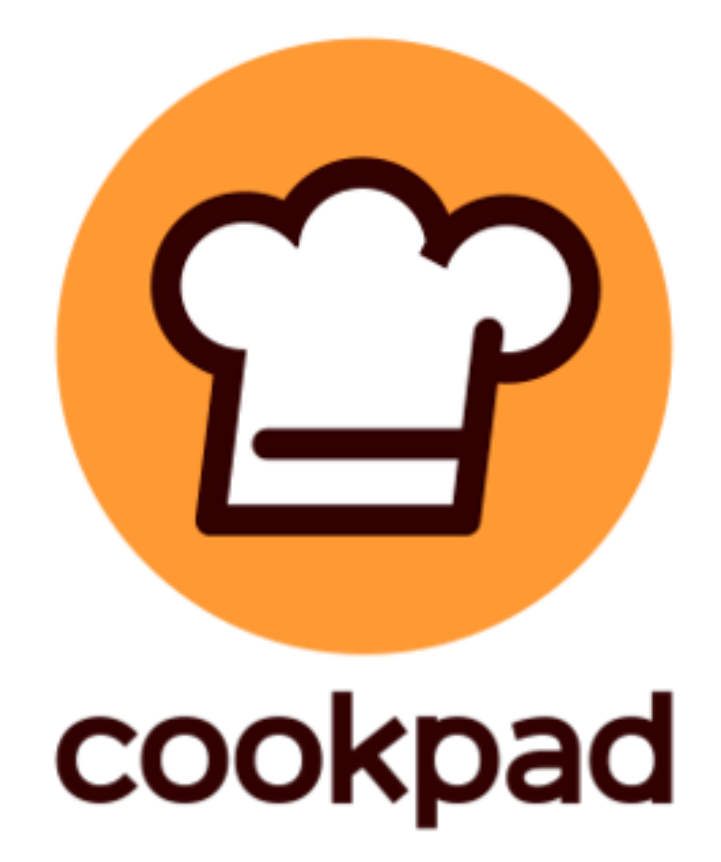